**Affidamento in «Concessione mediante project financing del servizio di assistenza passeggeri e di Stazione Marittima nel porto di Ravenna, nonché delle aree per la realizzazione e gestione della nuova Stazione Marittima e degli altri beni strumentali e/o complementari alla prestazione del suddetto servizio da realizzare sulla banchina crociere di Porto Corsini (RA) e aree demaniali adiacenti»** 

**CUP: C61B21002130003 - CIG: 8709330E77 – CUI L92033190395202100009**

**Piano di Gestione Informativa**

Doc. No. "Piano di Gestione Informativa-REV0"

## **Committente**

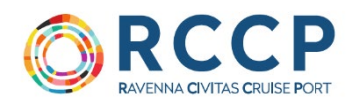

### **Progettista Definitivo ed Esecutivo**

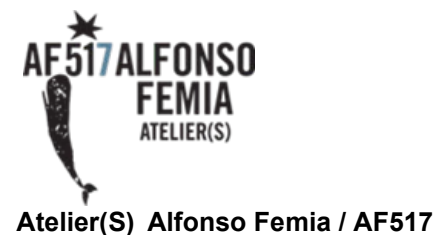

55 rue des petites Ecuries 75010 Paris tel. +33 1 42 46 28 94 [paris@atelierfemia.com](mailto:paris@atelierfemia.com)

via interiano 3/11 16124 Genova tel. +39 010 54 00 95 [genova@atelierfemia.com](mailto:genova@atelierfemia.com)

via cadolini 32/38 20137 Milano tel. +39 02 54 01 97 01 [milano@atelierfemia.com](mailto:milano@atelierfemia.com)

Direzione Architettonica Simonetta Cenci, Alfonso Femia Project Manager Carola Picasso Team Progettazione Stefania Bracco, Luca Bonsignorio, Fabio Marchiori, Francesca Raffaella Pirrello, Alessandro Bellus,Simone Giglio, Alice Cavicchi, Carlo Occhipinti, Sara Massa

DIORAMA DIORAMA Paris & Atelier(s) Alfonso Femia modello 3d e visualizzazion

MICHELANGELO PUGLIESE **THE REAL PROPERTY** 

STUDIO DI ARCHITETTURA E PAESAGGIO Arch. Michelangelo Pugliese Landscape architect PhD

for

For engineering architecture<br>piazzetta lagrange 1 10123 Torino tel +39-011-5628702 tech@for-arch.com coordinamento roberto mancini

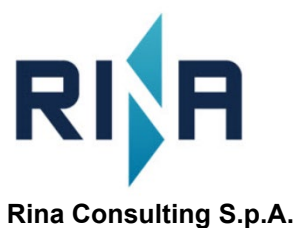

Via Cecchi, 6 – 16129 GENOVA – ITALIA tel. +39 010 31961

[info@rina.org](mailto:info@rina.org)  [http://www.rinagroup.org](http://www.rinagroup.org/)

Direzione Tecnica Alessandro Odasso Project Manager Antonio De Ferrari, Alessandra Canale Calcolo Investimento Cristina Migliaro Civile e Strutture Paolo Basso, Simone Caffè, Alaeddine Fatnassi Geologia, Geotecnica Roberto Pedone, Luca Buraschi Sostenibilità, Efficienza Energetica, LEED Fabrizio Tavaroli, Eva Raggi Impianti Diego Rattazzi, Fabio Mantelli, Andrea Guerra Strade e Parcheggi Nunzio Pisicchio, Andrea Marenco Ambiente Pierluigi Guiso Sicurezza e Cantierizzazione Federico Barabino Security Giovanni Napoli, Davide Zanardi BIM Manager Fabio Figini

**Esperto legale** Avv. Luigi Cocchi

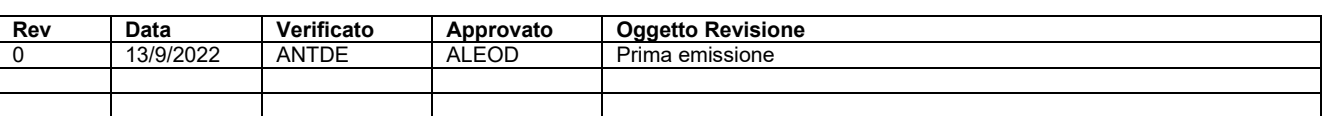

## **INDICE**

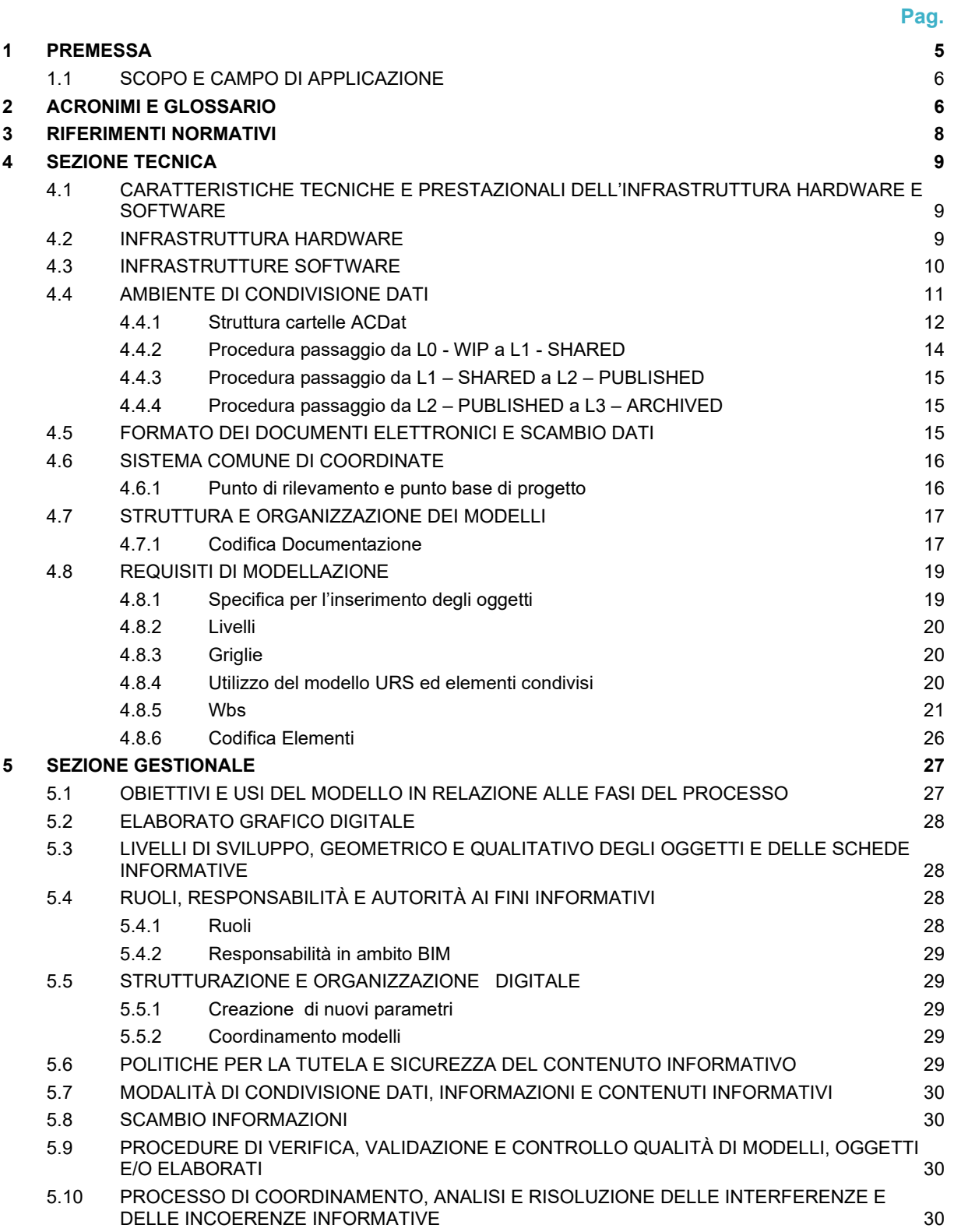

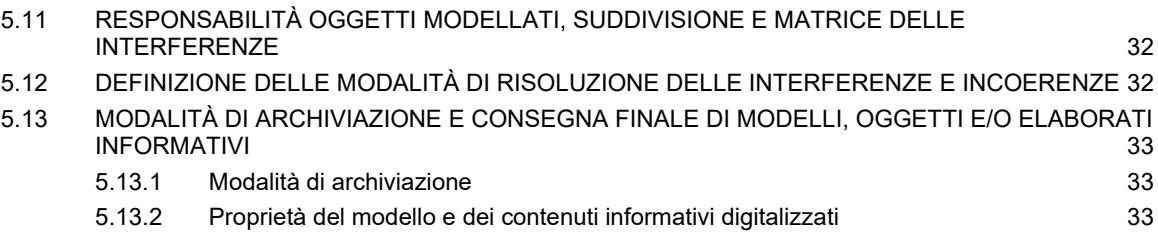

# <span id="page-4-0"></span>**1 PREMESSA**

Ravenna Civitas Cruise Port (RCCP) è una società a capitale pubblico e privato costituita come concessionaria per l'esercizio del futuro terminal crociere di Ravenna. L'investimento comprenderà:

- Strade e parcheggi nella zona antistante il Terminal, integranti un'area verde denominata "Parco delle Dune"
- L'edificio "Terminal" avente funzione di check in e sbarco passeggeri
- Il sistema passerella e PBB che collegano sul molo il Terminal con la nave

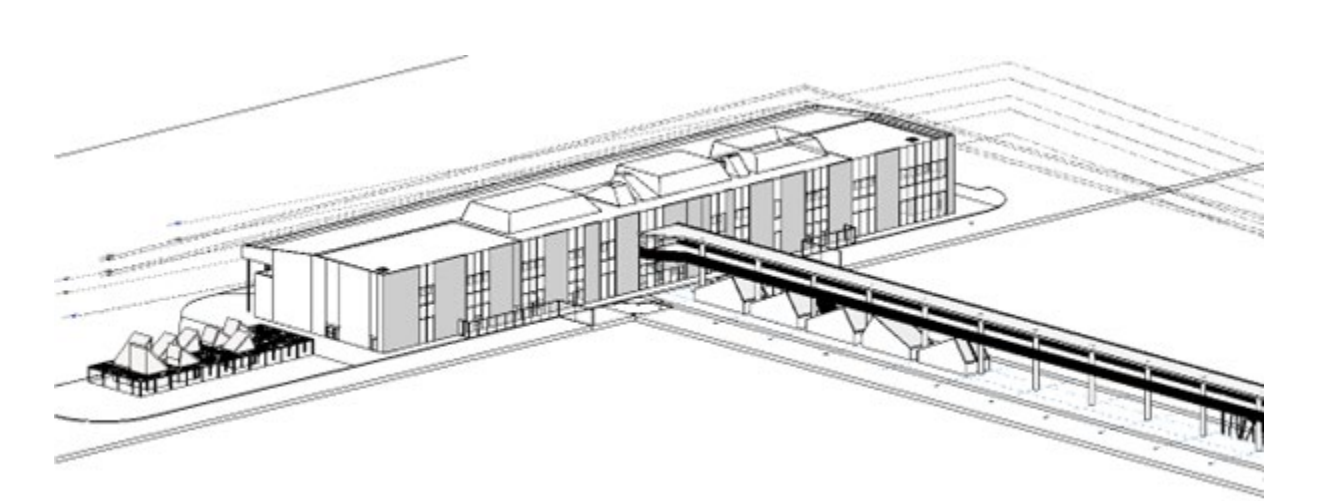

#### Figura: Terminal e Passerella

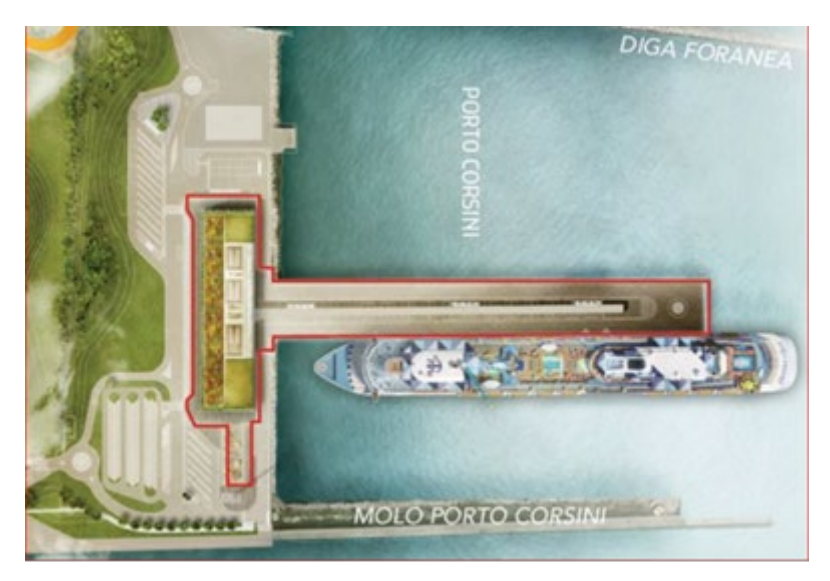

Figure: Vista Aerea

Il presente documento denominato **Piano di Gestione Informativa** (in seguito PGI), ha lo scopo di fornire le specifiche informative finalizzate alla pianificazione dei flussi necessari e alla creazione, iterazione, consegna e gestione nel corso delle attività di progettazione **del modello BIM riferito al progetto esecutivo del nuovo terminal building di Ravenna.** 

## <span id="page-5-0"></span>**1.1 SCOPO E CAMPO DI APPLICAZIONE**

Lo scopo del presente documento è di fornire gli strumenti operativi per raggiungere gli obiettivi ritenuti strategici (BIM Uses) per le fasi di progettazione esecutiva, nonché la descrizione degli standard informativi che verranno adottati per la caratterizzazione del modello parametrico federato.

Attraverso il BIM si intende conseguire:

- $\checkmark$  Razionalizzazione delle informazioni;
- $\checkmark$  Coordinamento interdisciplinare;
- $\checkmark$  Riduzione degli errori e delle carenze progettuali:
- Coerenza degli output di progetto.

# <span id="page-5-1"></span>**2 ACRONIMI E GLOSSARIO**

Di seguito si riportano i principali termini utilizzati nel prosieguo della trattazione ed in generale per ciò che concerne l'applicazione dei sistemi informativi alla realizzazione delle opere edilizie.

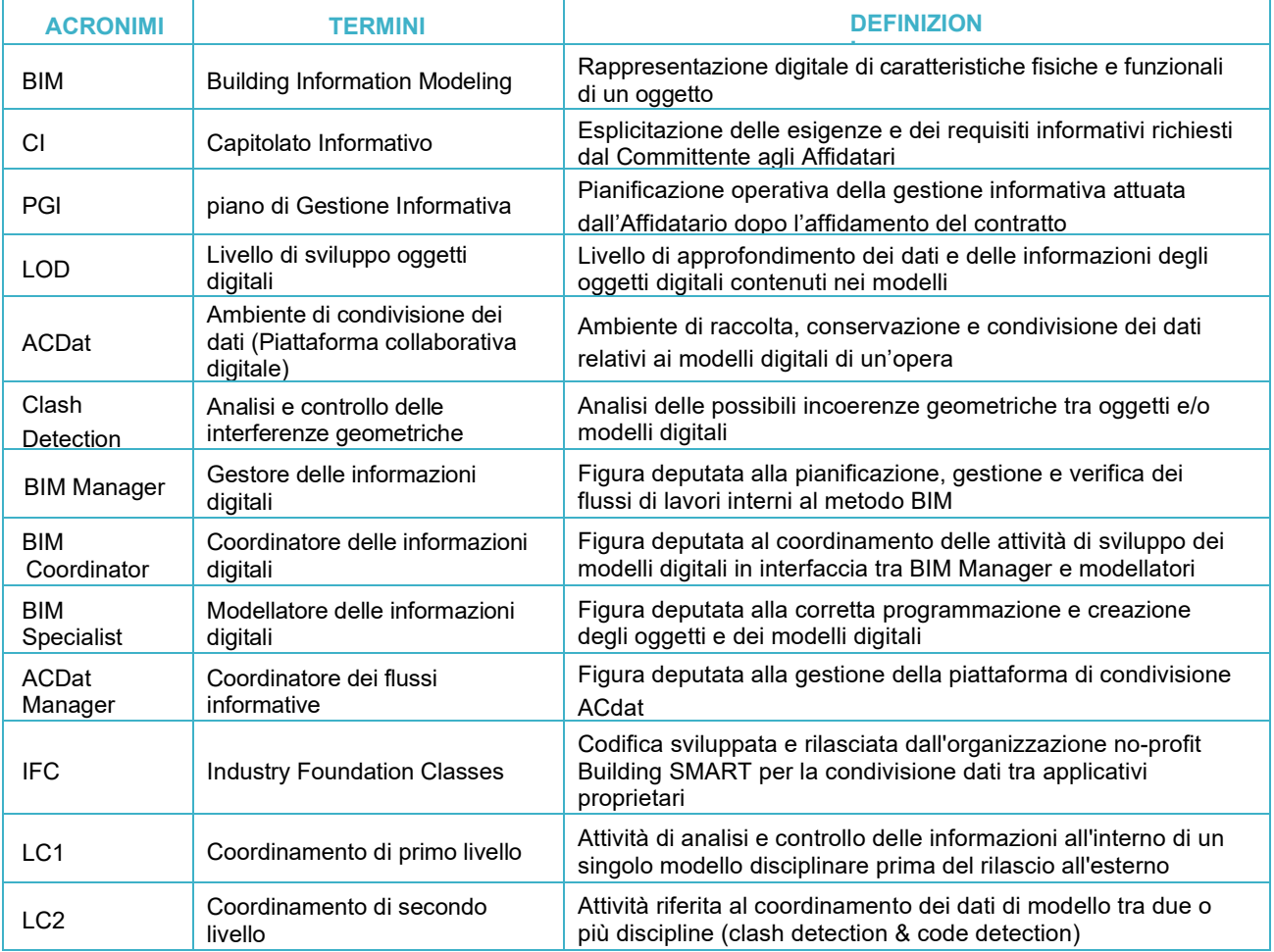

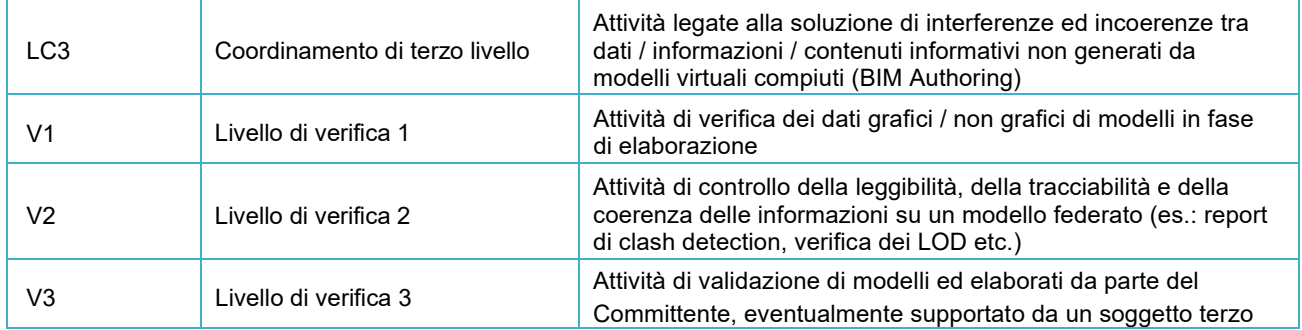

**Table 1 – Acronimi e glossario**

# <span id="page-7-0"></span>**3 RIFERIMENTI NORMATIVI**

Di seguito vengono riportati i riferimenti normativi.

- UNI 11337 Edilizia e opere di ingegneria civile Gestione digitale dei processi informativi delle costruzioni (UNI 11337-1:2017, UNI 11337-4:2017, UNI 11337- 5:2017, UNI/TR 11337-6:2017);
- UNI EN 17412-1:2021 Building Information Modelling Livello di fabbisogno informativo Parte 1: Concetti e principi;
- UNI EN ISO 12006-2:2020 Edilizia Organizzazione dell'informazione delle costruzioni Parte 2: Struttura per la classificazione;
- UNI EN ISO 12006-3:2016 Edilizia Organizzazione dell'informazione delle costruzioni Parte 3: Struttura per le informazioni orientate agli oggetti;
- UNI EN ISO 19650:2019 Organizzazione e digitalizzazione delle informazioni relative all'edilizia e alle opere di ingegneria civile, incluso il Building Information Modelling (BIM) - Gestione informativa mediante il Building Information Modelling (UNI EN ISO 19650-1, UNI EN ISO 19650-2);
- UNI ISO 55000:2015 Gestione dei beni (asset management) Panoramica, principi e terminologia.
- UNI-8290-1 Edilizia residenziale. Sistema tecnologico. Classificazione e terminologia

# <span id="page-8-0"></span>**4 SEZIONE TECNICA**

## <span id="page-8-1"></span>**4.1 CARATTERISTICHE TECNICHE E PRESTAZIONALI DELL'INFRASTRUTTURA HARDWARE E SOFTWARE**

Nella presente sezione vengono specificate le caratteristiche hardware e software che si intendono adottare per l'esecuzione della prestazione richiesta.

## <span id="page-8-2"></span>**4.2 INFRASTRUTTURA HARDWARE**

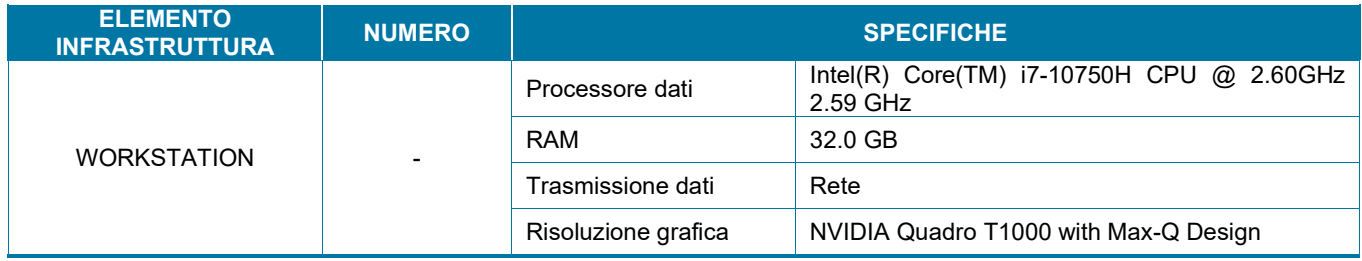

**Table 2 – Infrastruttura Hardware**

## <span id="page-9-0"></span>**4.3 INFRASTRUTTURE SOFTWARE**

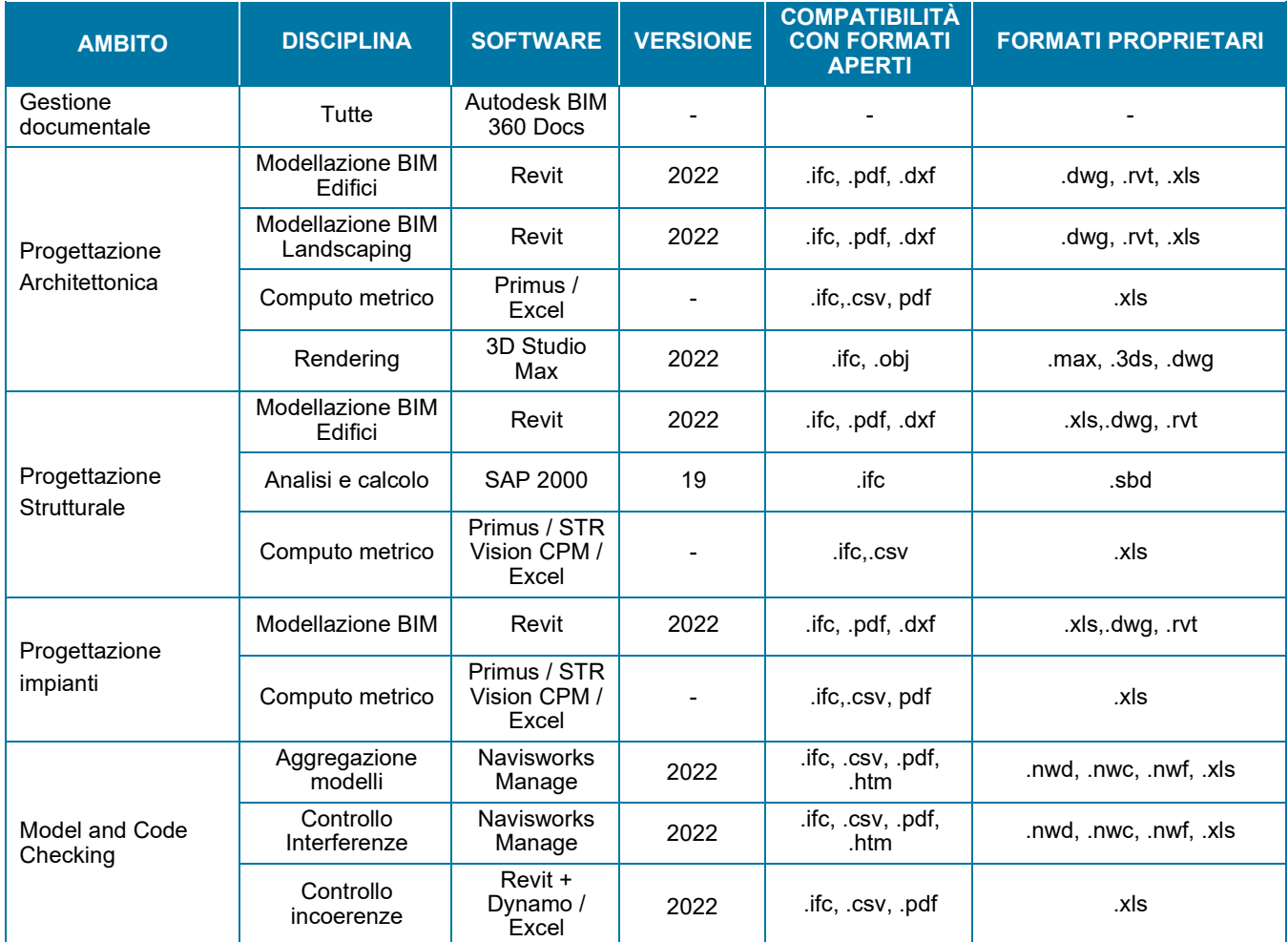

**Table 3 – Infrastruttura Software**

## <span id="page-10-0"></span>**4.4 AMBIENTE DI CONDIVISIONE DATI**

In conformità con la Norma UNI EN ISO 19650-1:2019, l'Appaltatore, per garantire la produzione, trasferimento e condivisione del materiale di progetto, metterà a disposizione una propria piattaforma di condivisione (di seguito ACDat) come indicato al paragrafo precedente.

La piattaforma scelta è BIM360 Docs e soddisfa i seguenti requisiti:

- Accessibilità, secondo prestabilite regole di accesso;
- Tracciabilità delle revisioni dei contenuti;
- Riservatezza e sicurezza tramite accessi controllati;

BIM 360 Docs permette alla Committenza di consultare i file per la verifica e l'approvazione. Tramite tale piattaforma avverrà anche l'archiviazione di tutto il materiale con accessi diversi a seconda dello stato di lavorazione e la gestione della comunicazione tramite invio settato di e-mail, risoluzione delle issue di progetto.

Nella tabella che segue si riportano la struttura delle principali cartelle e i permessi definiti in relazione a ruoli e responsabilità degli operatori.

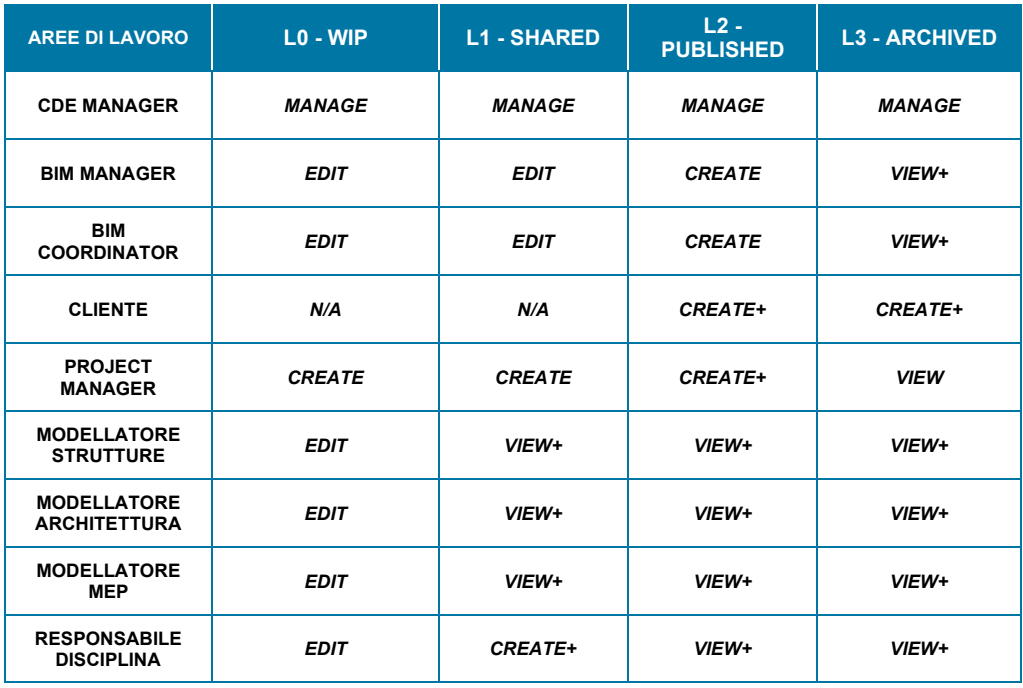

#### **Table 4 – Matrice Accessi ACDat**

- **View:** consente di visualizzare file;
- **View+:** consente di visualizzare/scaricare file;
- **Create:** consente di visualizzare/scaricare file, aggiungere markup e issues;
- **Create+:** consente di visualizzare/scaricare/caricare file, creare markup e issues;
- **Edit:** consente di visualizzare/scaricare/caricare file, modificare qualsiasi file presente nella cartella e pubblicare i markup e issues
- **Manage:** consente di avere il controllo della cartella come amministratore di progetto.

### <span id="page-11-0"></span>**4.4.1 Struttura cartelle ACDat**

La piattaforma di condivisione dati è suddivisa nelle seguenti cartelle:

- **01 SUPPORT** la cartella contiene tutta la documentazione relativa al corretto utilizzo del CDE, le procedure da seguire nella creazione dei modelli BIM, il cronoprogramma della modellazione dell'edificio, organigramma BIM, elenco elaborati.
- **02 ARCHIVE** La cartella contiene la documentazione generale del progetto fornita dal cliente (Capitolato Informativo, file parametri condivisi, etc.)
- **03 DOC** la cartella doc contiene le seguenti sottocartelle:
	- *MST* la cartella contiene il documento in oggetto compresi i relativi allegati, codifica elementi, matrice interferenze, schede oggetto.
	- TMP la cartella contiene i Template di progetto.
- **04 LIBRARY** La cartella contiene le librerie che verranno utilizzate nei singoli modelli, organizzata in sottocartelle suddivise in base alla disciplina. La sottocartella SHARED PARAMETERS contenente il file dei parametri condivisi aggiornato in itinere durante la progettazione.

Inoltre nelle sottocartelle presenti sono contenuti il cartiglio e la pianta chiave da utilizzare per la redazione degli elaborati grafici e documentali del progetto.

 **L0 – WIP** - Il contenuto informativo relativo ad ogni singola disciplina è in fase di elaborazione e, pertanto, potrebbe subire ancora modifiche o aggiornamenti. Il contenuto è reso disponibile esclusivamente all'incaricato dell'attività specialistica.

La cartella è organizzata nelle sottocartelle CIV e DOC. La cartella CIV ospiterà i modelli e gli elaborati grafici, mentre la cartella DOC ospiterà i report e/o schede tecniche relative ai modelli.

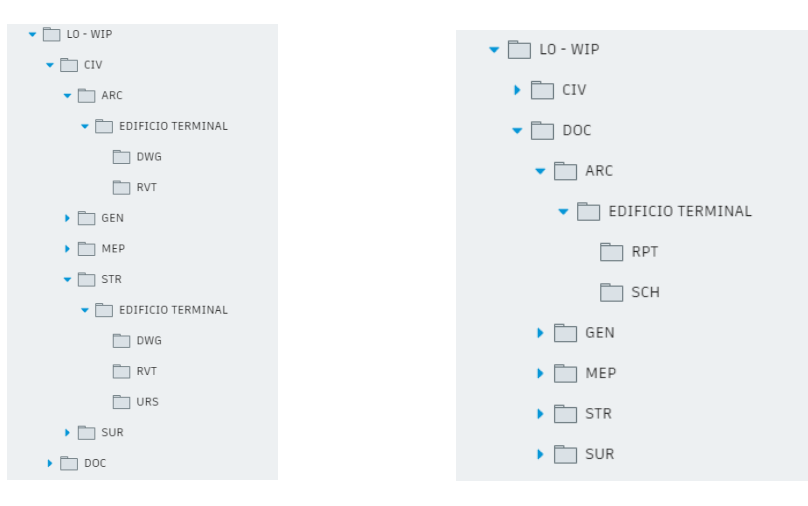

- **L1 SHARED** Il contenuto informativo è ritenuto parzialmente completo e corretto. Il contenuto è reso disponibile a tutti gli attori che partecipano al processo di sviluppo della progettazione e al cliente finale.
	- *CIV* la cartella contiene le sottocartelle relative alle single discipline:
		- o *ARC* modelli architettonici;
		- o *COO* modelli di coordinamento multi disciplinare, file relativi alla griglia dei filipicchetti e livelli ed i file Navisworks (.nwf e .nwd) relativi ai modelli federati per il controllo delle interferenze;
		- o *GEN*  modelli relativi al coordinamento territoriale;
		- o *MEP* modelli impiantistici;
		- o *STR* modelli strutturali;
		- SUR modelli progettazione paesaggistica e rilievi.

Tutte le cartelle relative alle discipline conterranno una serie di sottocartelle al cui interno sono presenti le cartelle che ospitano i file pdf degli elaborati grafici, file .ifc e file nativo.

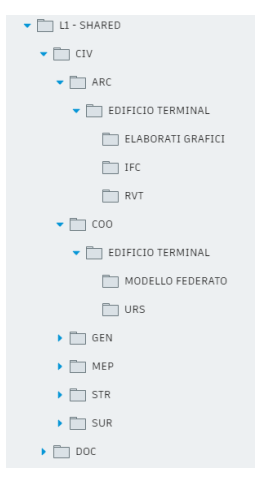

**Figura 4.1 – Struttura cartella "SHARED/CIV"**

- *DOC* la cartella contiene le sottocartelle relative alle single discipline:
	- o *ARC* documentazione relativa alla progettazione architettonica in formato nativo e pdf;
	- o *COO* documentazione relativa al coordinamento multi disciplinare (report Clash Detection, Code Checking);
	- o *GEN* documentazione di carattere generale in formato nativo e pdf;;
	- o *MEP*  documentazione relativa alla progettazione impiantistica in formato nativo e pdf;;
	- $\circ$  *STR* documentazione relativa alla progettazione strutturale in formato nativo e pdf;
	- o *SUR*  documentazione relativa alla progettazione delle sistemazioni esterne e del paesaggio in formato nativo e pdf.

Tutte le cartelle relative alle discipline contengono una sottocartella corrispondente al fabbricato/parte d'opera in oggetto al cui interno sono presenti le cartelle di seguito riportate:

- o *RPT* la cartella contiene i report estratti dai singoli modelli;
- o *SCH*  la cartella contiene le schede tecniche relative a materiali e componenti.

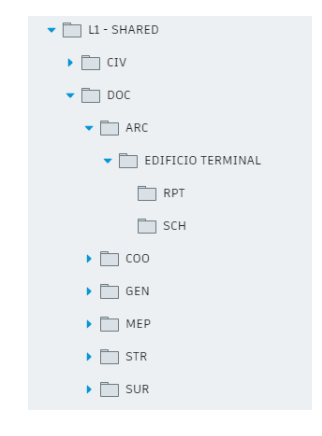

**Figura 4.2 - – Struttura cartella "SHARED/DOC"**

 **L2 – PUBLISHED** - Il contenuto informativo è concluso e viene condiviso ufficialmente con il cliente, il quale può manifestare la necessità di eventuali modifiche. La struttura delle cartelle è uguale a SHARED.

**L3 – ARCHIVED** - Il contenuto informativo è stato approvato dalla committenza. La struttura delle cartelle è uguale a SHARED.

#### <span id="page-13-0"></span>**4.4.2 Procedura passaggio da L0 - WIP a L1 - SHARED**

Il processo attraverso il quale un file passa dalla cartella WIP alla cartella SHARED è quello delle REVIEWS. Le Reviews consentono di attivare un flusso di autorizzazione dei file, al termine del quale il file verrà copiato nella directory corrispondente a ciascun workflow.

La procedura standard per il passaggio di un file da WIP a SHARED prevede di sottoporre a revisione un file applicando il corretto workflow di approvazione selezionato in base alla disciplina e all'edificio. Il workflow creato in BIM360 sarà strutturato secondo la seguente logica:

- Name: *"cartella di origine"***\_***"cartella di destinazione"***-***"Company"***-***"disciplina"***-***"codice edificio"*
- Description: descrizione sintetica della codifica presente nel campo precedente campo "Name"
- Steps: Numero di passaggi necessari all'approvazione del file

**Nota**: il campo "Time allowed" deve sempre riportare il valore 1 (scadenza 1 gg.)

Il flusso approvativo per il passaggio dei modelli da L0 a L1, prevede 1 step approvativo. Il processo può essere avviato dal modellatore di disciplina, mentre l'approvazione ed il conseguante passaggio di stato del modello viene eseguito dal BIM Coordinator.

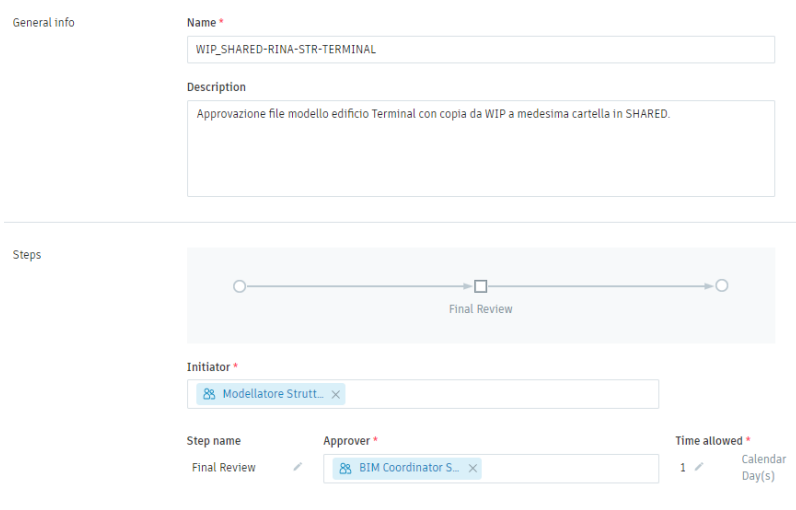

**Figura 3 – Flusso approvativo WIP to SHARED**

Action upon completion: campo indicante la cartella di destinazione nella quale il file verrà copiato al termine della review

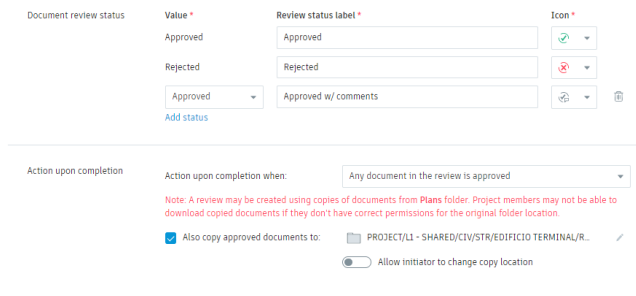

### **4.4.3 Procedura passaggio da L1 – SHARED a L2 – PUBLISHED**

<span id="page-14-0"></span>Il flusso approvativo per il passaggio dei modelli da L1 a L2, prevede 1 step approvativo.

Il processo può essere avviato dal BIM Coordinator di disciplina, il primo step di revisione viene eseguita dal BIM Manager, mentre mentre l'approvazione ed il conseguante passaggio di stato del modello viene eseguito dal BIM Manager.

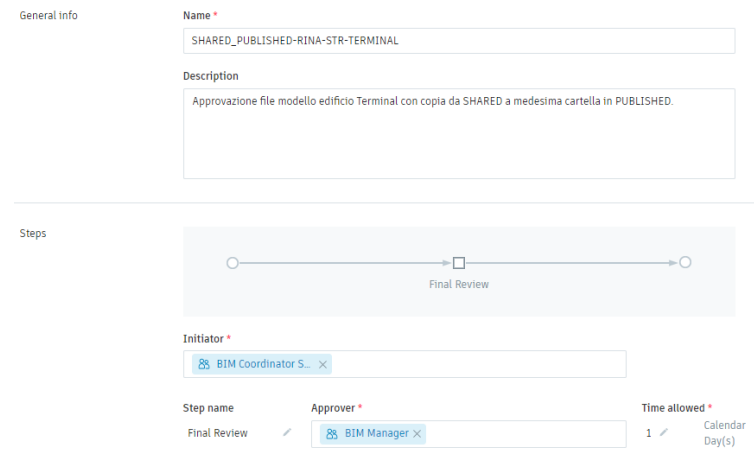

#### **Figura 4 – Flusso approvativo SHARED to PUBLISHED**

### <span id="page-14-1"></span>**4.4.4 Procedura passaggio da L2 – PUBLISHED a L3 – ARCHIVED**

Il cliente attraverso il processo copia in maniera automatica il modello/elaborato dalla cartella Published alla cartelle Archived. A questo punto il modello/elaborato viene considerato concluso. Il flusso approvativo verrà concordato con la Committenza.

## <span id="page-14-2"></span>**4.5 FORMATO DEI DOCUMENTI ELETTRONICI E SCAMBIO DATI**

I file pubblicati e/o archiviati sulla piattaforma ACDat saranno in formato aperto IFC ed in formato nativo. La versione utilizzata per l'esportazione del formato aperto sarà la IFC2x3, le opzioni di esportazione dei modelli si baseranno sulle impostazioni standard "IFC2x3 Coordination View 2.0".

Nella tabella seguente vengono elencati i formati aperti e proprietari che verranno impiegati nel corso del processo.

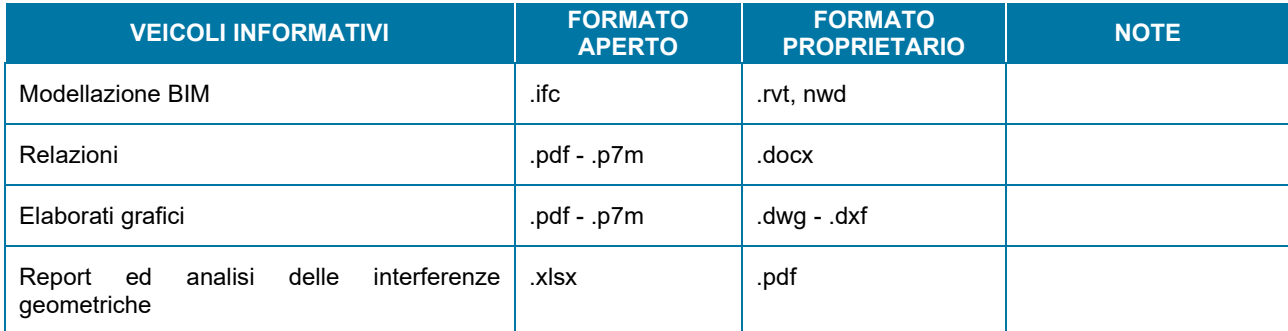

**Table 5 – Formati file**

## <span id="page-15-0"></span>**4.6 SISTEMA COMUNE DI COORDINATE**

Tutti i modelli condivideranno lo stesso sistema di coordinate condivise. Le informazioni inerenti al sistema di riferimento saranno acquisite da un file URS (Unique Reference System) che sarà messo a disposizione di tutti i responsabili BIM della filiera, nonché all'interno della piattaforma di condivisione.

Tale modello URS è denominato "**P0024375-PE-GEN-XXX-M1-URS.rvt**".

Gli elementi inseriti nel file URS sono:

- − Punto di rilevamento e nord reale;
- − Punto base di progetto e nord di progetto;

Griglie e livelli di progetto.

#### <span id="page-15-1"></span>**4.6.1 Punto di rilevamento e punto base di progetto**

Il sistema comune di riferimento relativo alla redazione dei modelli è impostato con un punto di rilevamento condiviso (Survey Point) e un punto di riferimento relativo (Project Base Point).

Il punto di rilevamento è stato ricavato dal rilievo in formato .dwg e più precisamente dal file denominato "P0024375- X-COO-RIL\_SDF.dwg", nel sistema di riferimento WGS84 UTM 33N.

Il coordinamento ha identificato come origine 0,0,0 del sistema di rilevamento condiviso dei modelli informativi, il punto più vicino alla posizione del traliccio. Tale punto corrisponde alle seguenti coordinate del sistema UTM: E: 284129.2988 m; N: 4930332.8677 m. Questo punto verrà identificato come punto di rilevamento X=0; Y=0 del modello Revit. La quota del punto individuato come origine è m 2.30 s.l.m. ma nel modello Revit il survey point verrà impostato a quota 0,00 m sul livello del mare. Ciò permetterà di ricavare automaticamente la quota assoluta s.l.m. in ogni punto del modello Revit.

Il punto base di progetto è attualmente posizionato con le stesse coordinate planimetriche X, Y del Survey Point ma a una quota Z diversa e più precisamente è impostata alla quota che corrisponde a quella del pavimento finito del piano terra dell'edificio.

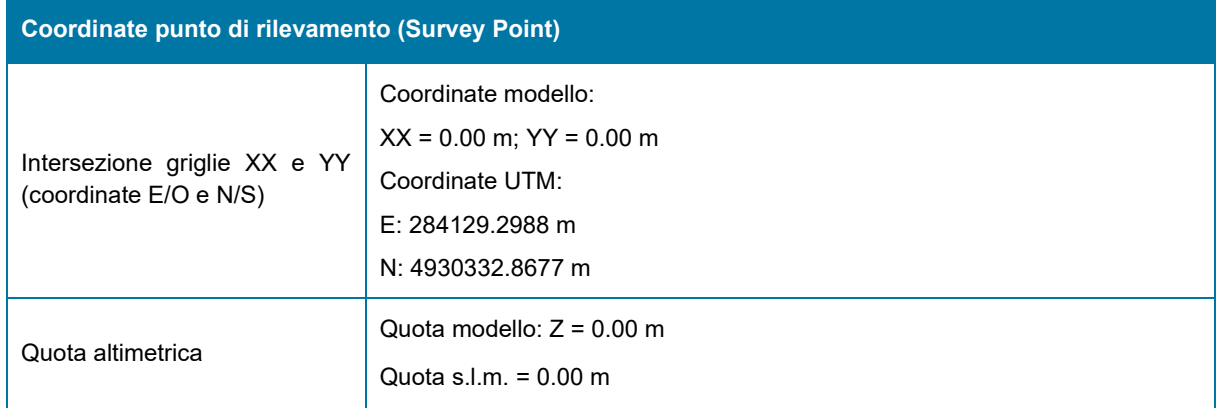

Nelle seguenti tabelle sono riportate le caratteristiche di tali sistemi.

**Table 6 – Punto di rilevamento**

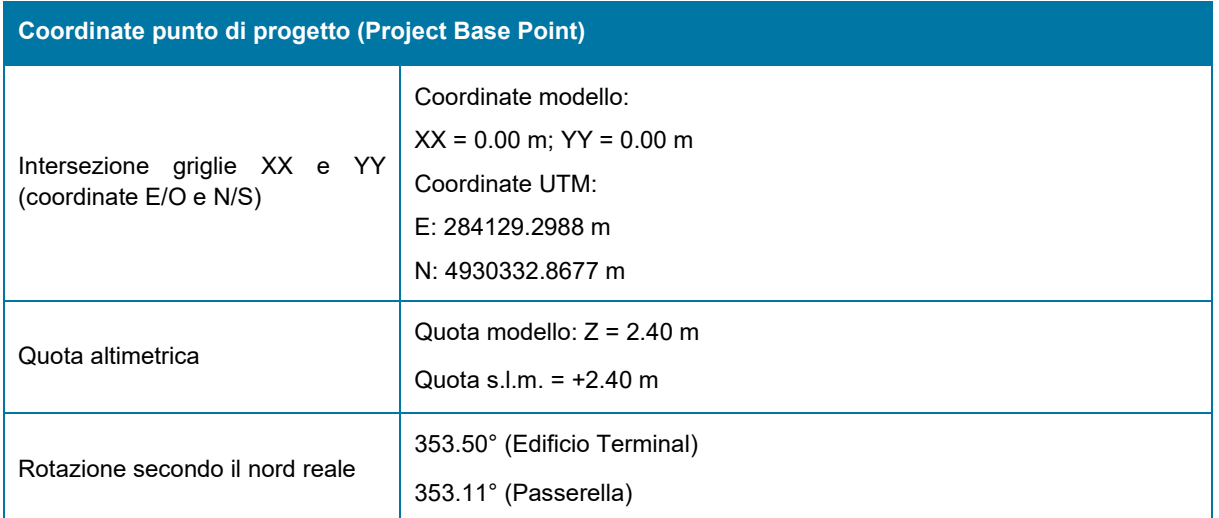

#### **Table 7 – Punto di progetto**

## <span id="page-16-0"></span>**4.7 STRUTTURA E ORGANIZZAZIONE DEI MODELLI**

Il modello federato sarà suddiviso in modelli di disciplina (Architettonico, Strutturale, Impiantistico).

I files di modellazione saranno suddivisi in tre macro tipi:

- − Modelli per la modellazione degli oggetti 3D, identificati con la sigla **M3**: modelli e/o sottomodelli suddivisi in base alla disciplina. Questi file sono utilizzati per verifiche geometrico-spaziali e di codifica, contengono tutti i dati geometrici e informativi.
- − Modelli federati per impaginazione ed estrazione dati, identificati con la sigla **M2**: modelli aggregati e non per l'estrazione delle tavole, viste, liste e quantità. Nei modelli M2 non potranno essere modellati oggetti 3D ma verranno inseriti solamente dati, informazioni e annotazioni bidimensionali. Contengono i modelli M3 inseriti come link.

### <span id="page-16-1"></span>**4.7.1 Codifica Documentazione**

L'adozione di un Sistema di Codifica, risulta necessario per assicurare una rapida ricerca delle informazioni e agevolare i flussi di lavoro tra i soggetti che collaborano allo sviluppo del progetto.

L'organizzazione dei modelli di disciplina dovrà seguire la seguente codifica:

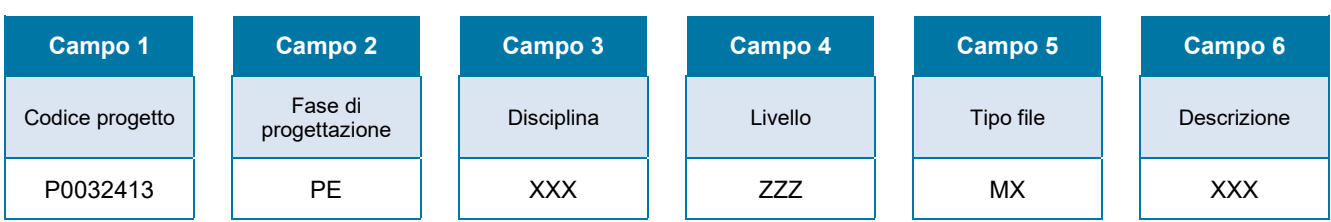

#### **Table 8 – Struttura codifica documentazione**

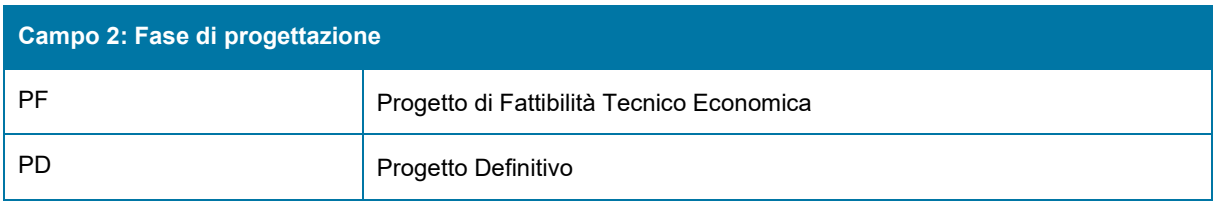

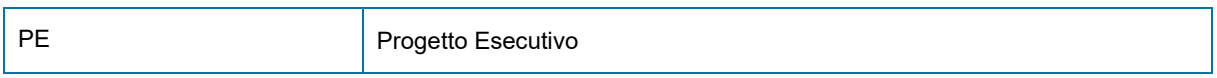

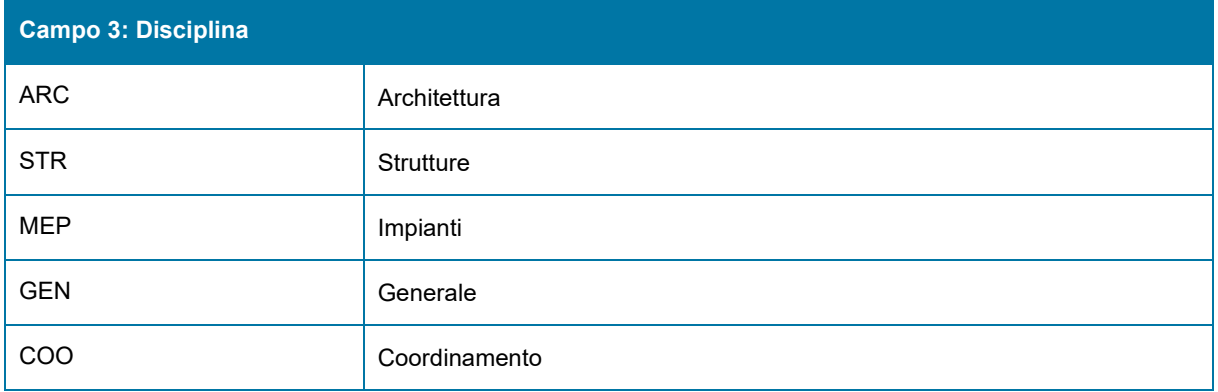

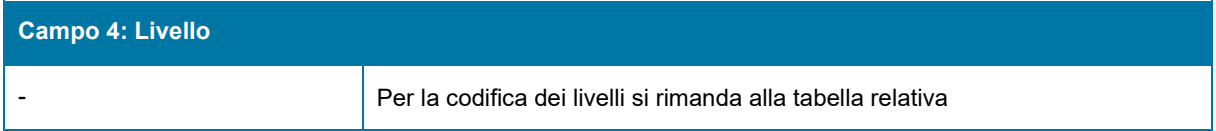

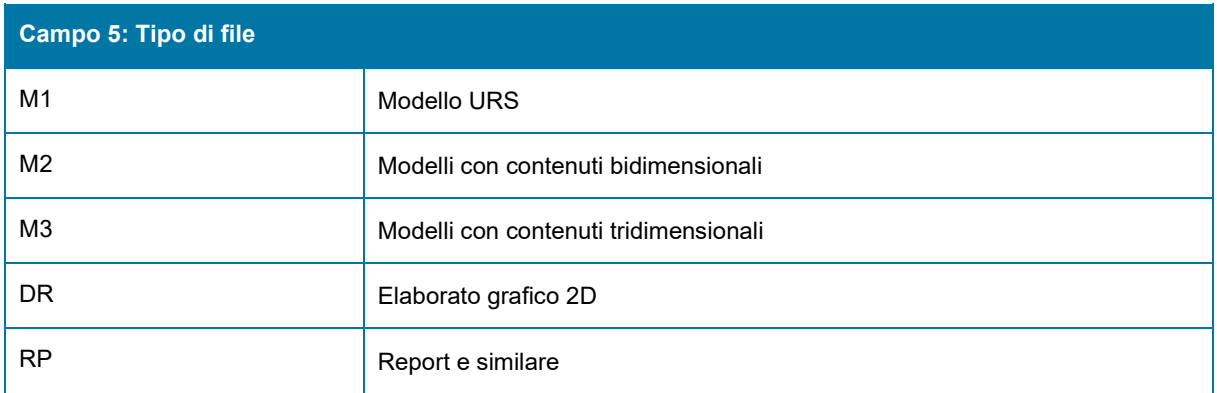

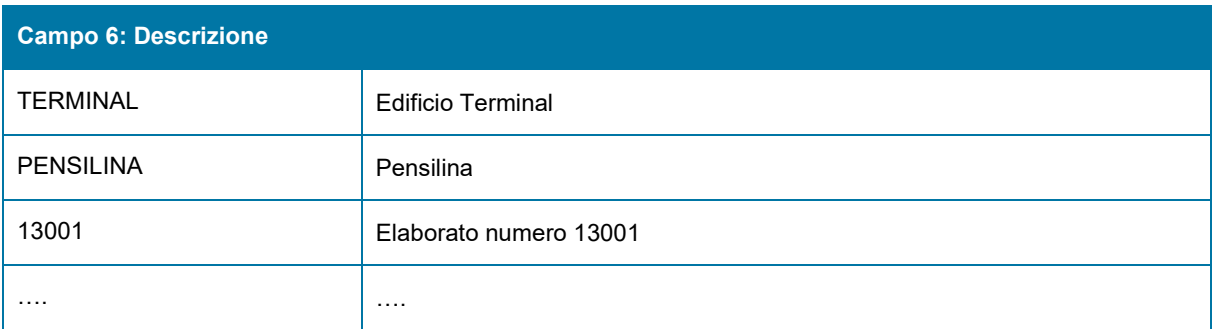

## <span id="page-18-0"></span>**4.8 REQUISITI DI MODELLAZIONE**

## <span id="page-18-1"></span>**4.8.1 Specifica per l'inserimento degli oggetti**

Nella seguente tabella sono definiti i requisiti minimi di inserimento e/o vincoli ai principali sistemi di riferimento spaziali definiti all'interno dei modelli stessi. Qualora fosse necessario, la tabella potrebbe essere implementata nel corso della modellazione.

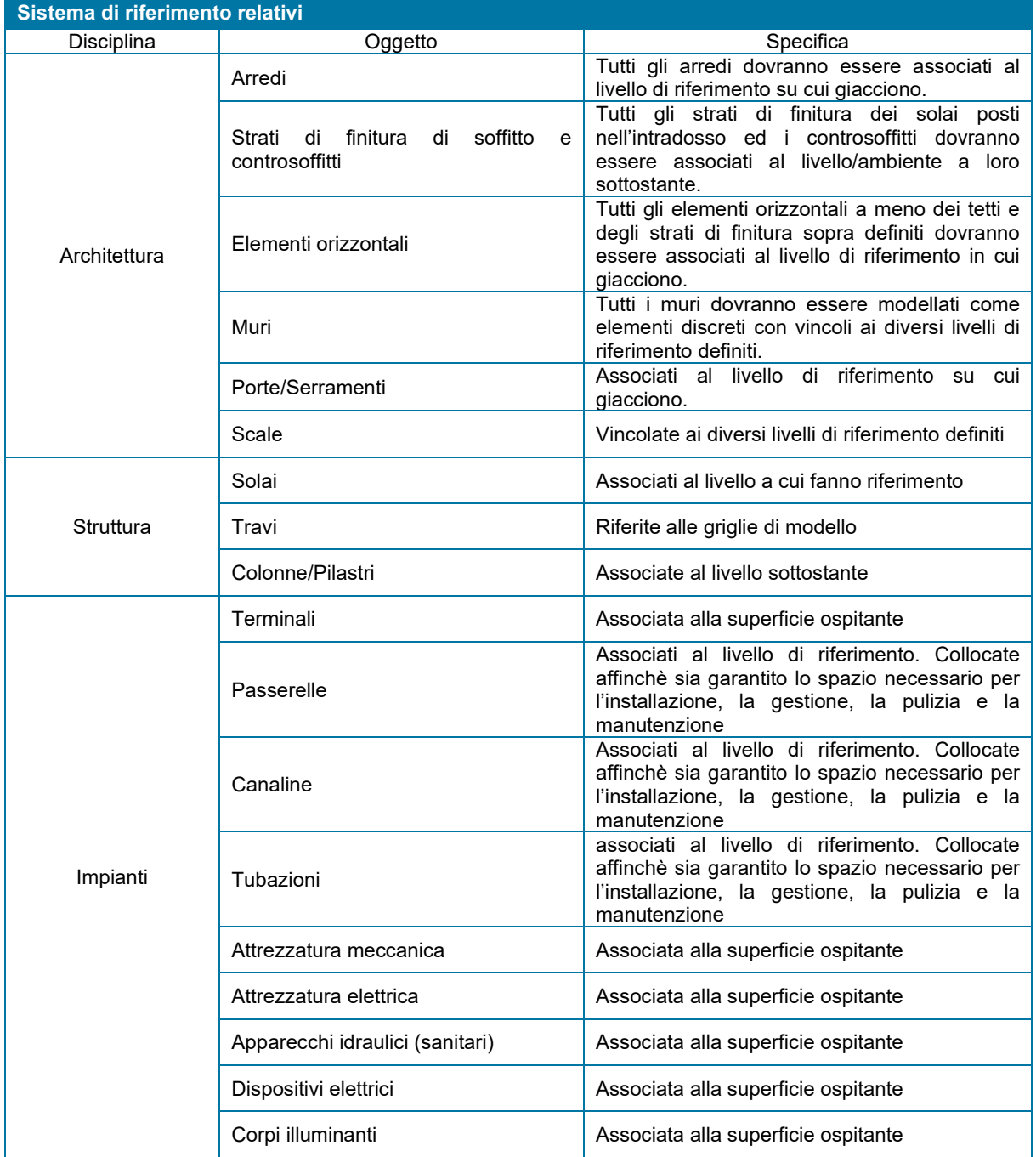

**Table 9 – Specifica per l'inserimento di oggetti**

### <span id="page-19-0"></span>**4.8.2 Livelli**

Nel file URS saranno gestiti tutti i livelli fondamentali, di interesse di tutte le discipline, per il progetto; questi andranno mantenuti in copia/controlla nei modelli delle rispettive discipline. I livelli saranno sia alle quote di finito che di rustico. Per ogni piano di edificio ci saranno quattro livelli:

- finito estradosso (finito calpestio);
- − rustico estradosso, che coincide con l'intradosso del finito;
- − rustico intradosso del solaio;
- finito intradosso (finito controsoffitto).

I livelli sotterranei sono codificati con il codice "LG1" in cui l'ultimo numero aumenterà in maniera progressiva all'aumentare della profondità. I livelli fuori terra invece sono codificati con un numero progressivo che aumenta in funzione dell'altezza.

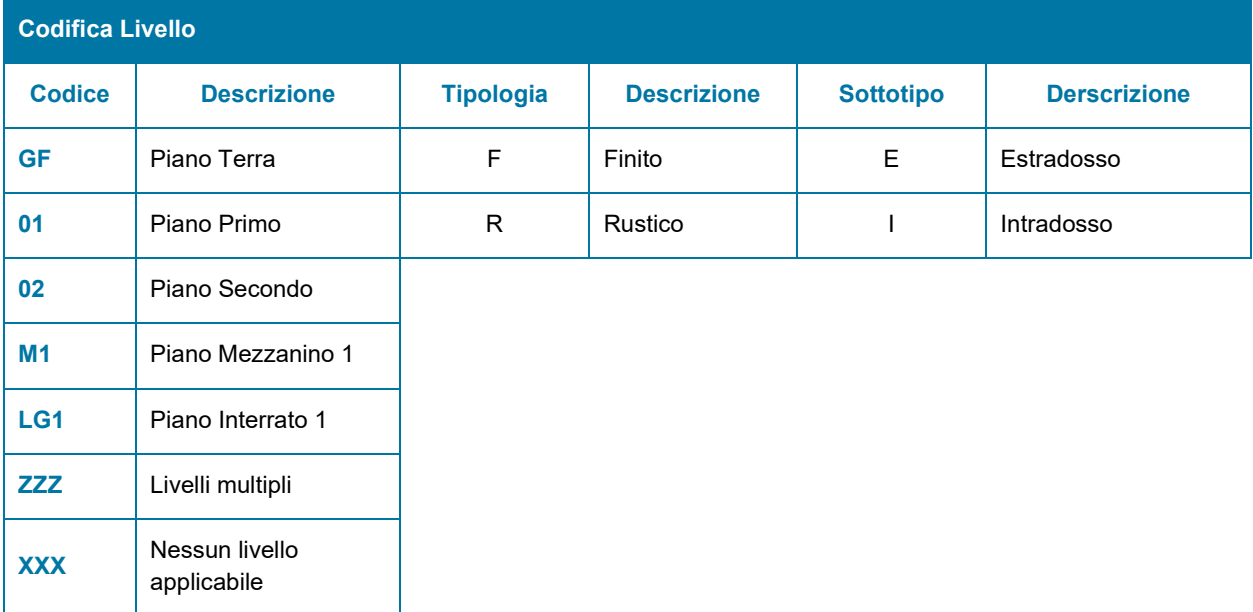

#### **Table 10 – Codifica livelli**

Tutta l'area esterna è convenzionalmente posta al livello terra, GF.

### <span id="page-19-1"></span>**4.8.3 Griglie**

Nel modello URS saranno gestiti tutti gli assi e le griglie che servono alla definizione dei fili fissi e degli allineamenti dei principali elementi strutturali.

I progettisti delle strutture, dopo aver acquisito i principali assi degli edifici, ne definiranno i fili fissi rendendoli disponibili al team di progettazione. La gestione e la modifica del modello URS sarà in capo a RINA in quanto coordinatore.

### <span id="page-19-2"></span>**4.8.4 Utilizzo del modello URS ed elementi condivisi**

Ai fini di un buon coordinamento dei modelli tutti gli elementi contenuti nel modello URS devono essere acquisiti in ogni modello di progetto. In special modo livelli e griglie saranno acquisite mediante il comando "Copia/Controlla" per sfruttare il monitoraggio del software (verifica di coordinamento) su questi elementi, per essere coordinati su eventuali spostamenti degli elementi. Come per ogni file collegato è necessario bloccare con il meccanismo del pin anche il modello URS, e i livelli e griglie copiati.

#### <span id="page-20-0"></span>**4.8.5 Wbs**

Nella fase di progettazione Definitiva, si adotterà una WBS strutturata nel seguente:

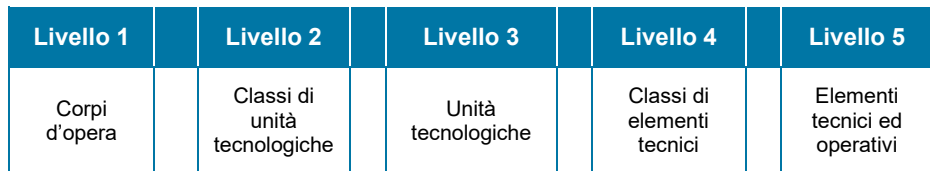

**Table 11 – Struttura codifica WBS**

#### **4.8.5.1 Livello 1 - Corpi d'opera**

Il Livello 1 della WBS è il primo livello di aggregazione dei costi e riguarda le unità fisiche principali, che in questo progetto sono gli edifici e le aree esterne.

Gli edifici si intendono comprensivi sia della parte interrata (se esistente) che del fuori terra. Il limite di separazione fra edifici ed aree esterne è:

- planimetricamente il piede del fabbricato al piano terra
- altimetricamente il filo superiore delle impermeabilizzazioni sulla soletta di copertura delle piastre interrate
- eventuali torrini, sbarco scale, grate di copertura di cavedi e vani di areazione dell'interrato appartengono al fabbricato e non alle aree esterne

I corpi d'opera oggetto di progettazione sono i seguenti (WBE di livello 1):

### **Tabella 5.1: Livello 1 di WBS- Corpi D'opera**

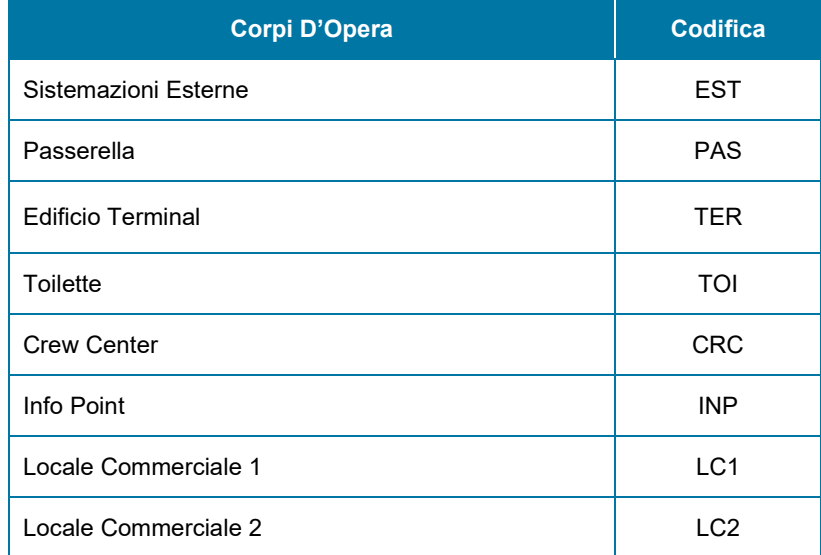

Le Sistemazioni Esterne includono anche le opere generali, quali le attività generali di preparazione del sito (es. demolizioni), le reti esterne, gli allacciamenti, le viabilità, i sottoservizi,etc.

#### **4.8.5.2 Livello 2 - Classi di unità tecnologiche**

Il Livello 2 della WBS, secondo livello di aggregazione dei costi, riguarda i settori della progettazione, ed include tipicamente le opere strutturali, le opere civili, gli impianti meccanici e gli impianti elettrici. (WBE di livello 2):

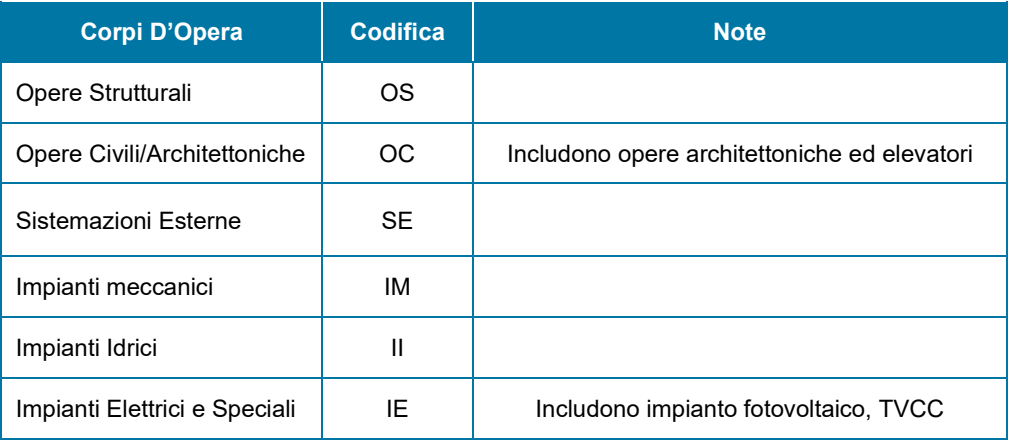

### **Tabella 5.2: Livello 2 WBS- Classi di unità tecnologiche**

### **4.8.5.3 Livello 3 - Unità tecnologiche**

Il Livello 3 della WBS, terzo livello di aggregazione dei costi riguarda i raggruppamenti di opere tipici dell'attività progettuale prima e costruttiva poi. Nel caso in esame si stabiliscono le seguenti classi (nella tabella è indicata per ciascuna Unità la Classe di Unità di appartenenza).

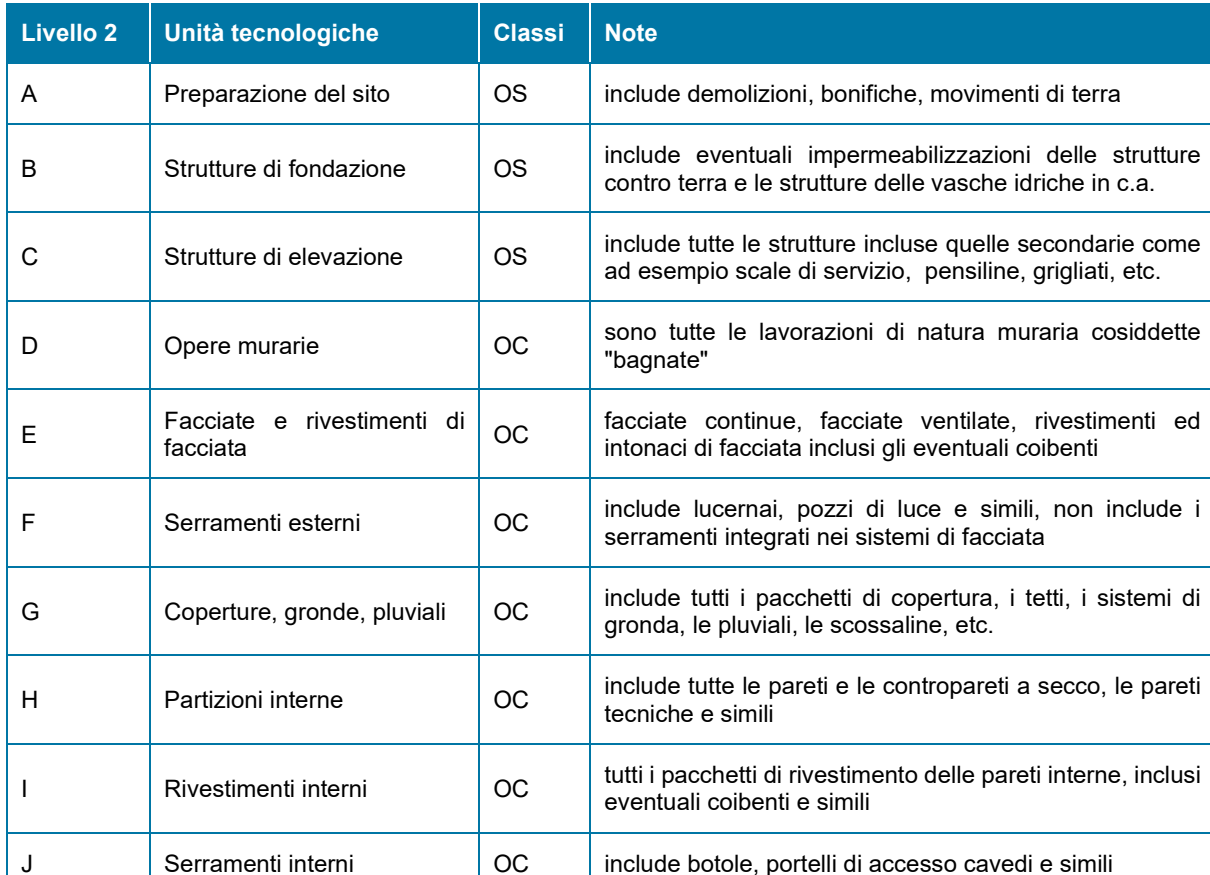

#### **Tabella 5.3 – Livello 3 di WBS – Unità Tecnologiche**

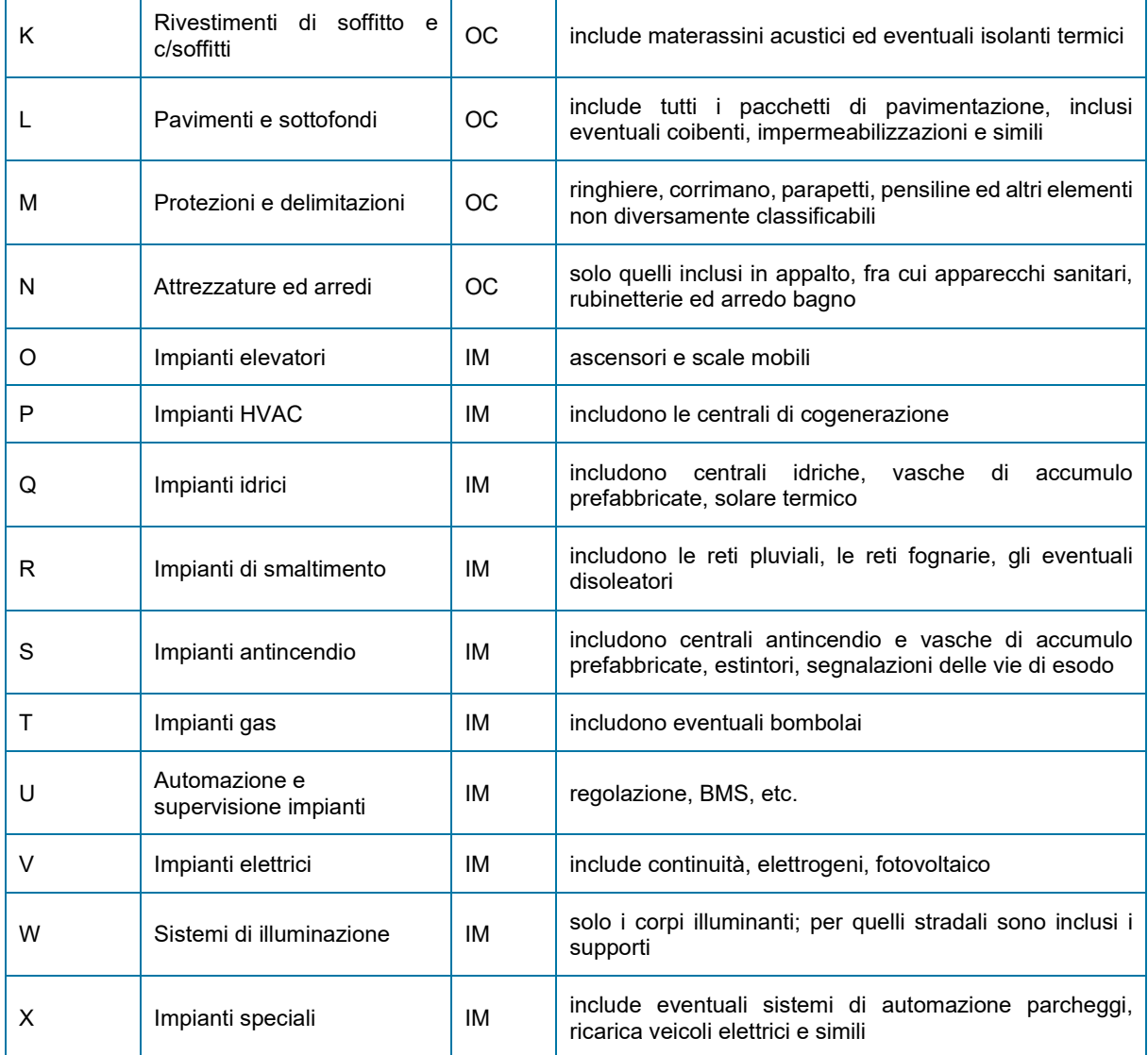

### **4.8.5.4 Livello 4 - Classi di elementi tecnici**

Il Livello 4 della WBS, quarto livello di aggregazione dei costi riguarda le categorie di elementi che vengono definite in dettaglio durante tutto lo sviluppo della progettazione.

Pertanto non è possibile costruirne un elenco esaustivo ad inizio progettazione. Qui se ne fornisce un elenco parziale a mero titolo esemplificativo relativo alle strutture.

### **Tabella 5.4 – Livello 4 di WBS- classi di elementi tecnici**

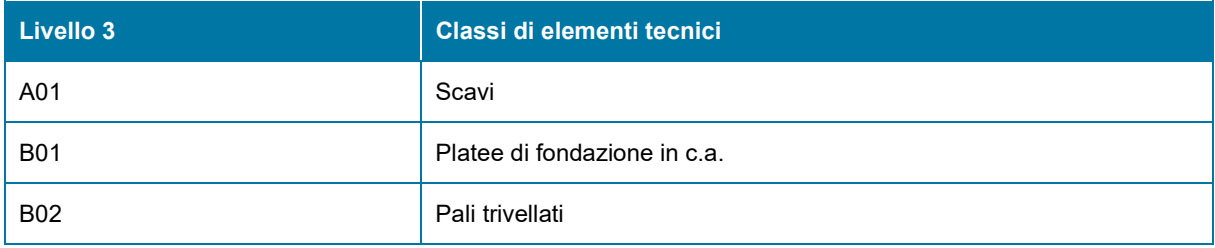

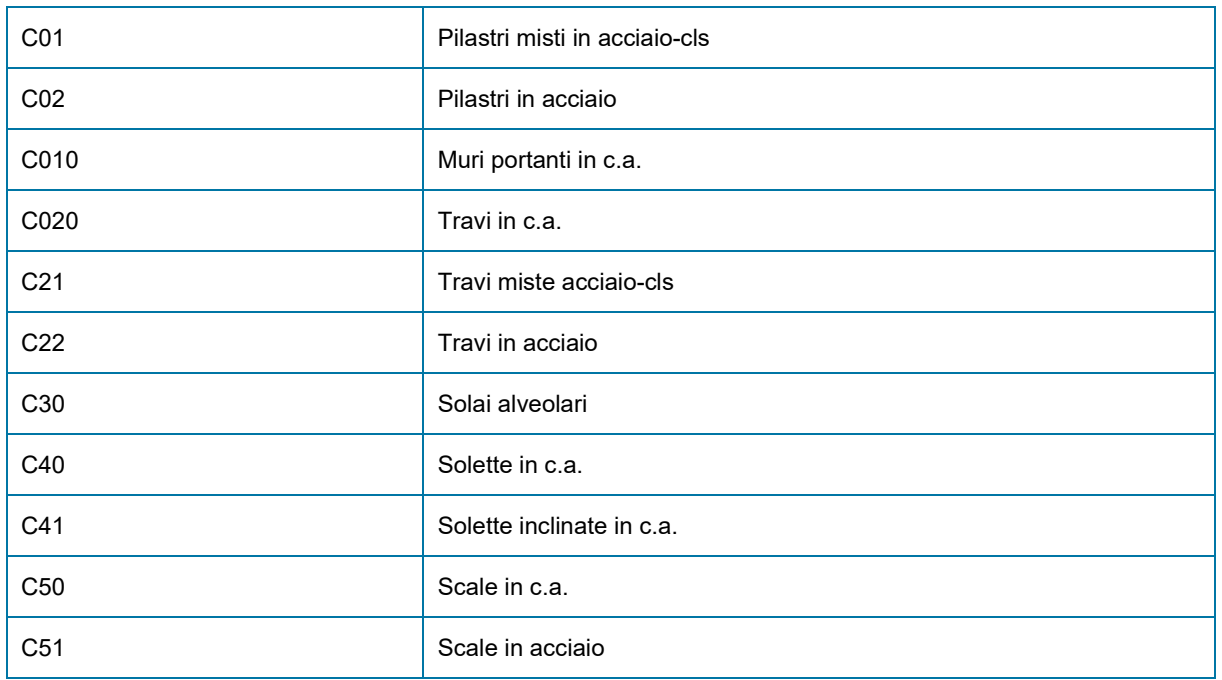

Le Classi di Elementi costituiscono maggior dettaglio delle Unità Tecnologiche e pertanto la radice del codice ne richiama l'unità di appartenenza.

> **4.8.5.5 Livello 5 - Elementi tecnici ed operativi (Componenti)**

Il Livello 5 della WBS è il quinto livello di aggregazione dei costi e costituisce dettaglio delle Classi di Elementi. Quello degli elementi è il livello fondamentale di rappresentazione del progetto, delle prestazioni, delle caratteristiche tecniche e specifiche.

L'insieme degli elementi tecnici ed operativi è esaustivo del progetto e di tutti i suoi aspetti costruttivi, tecnici, operativi.

Per tale motivo viene costruito insieme con esso e non può essere definito prima. Ne sono però fissate le regole di implementazione.

- 1) Gli elementi tecnici ed operativi sono le parti, materiali o immateriali, del progetto che siano compiutamente definibili dal punto di vista prestazionale, geometrico, costruttivo, economico e gestionale
- 2) Gli elementi tecnici sono sempre di natura tipologica. Nel progetto ciascun elemento viene declinato in tutte le sue dimensioni (ad esempio un palo trivellato da mm 600 è un elemento tecnico e nel progetto vi saranno pali lunghi 20 m, pali lunghi 30 m, etc.)
- 3) In linea generale tutti gli oggetti rappresentati in BIM sono elementi tecnici ma non è vero il contrario, quindi gli oggetti del BIM sono un sottoinsieme degli elementi tecnici ed operativi del progetto
- 4) In linea generale gli elementi tecnici trovano buona corrispondenza negli abachi di progetto (abaco delle pavimentazioni, abaco delle murature, abaco degli infissi, etc.)
- 5) Gli elementi tecnici vanno definiti sempre all'interno di una singola Unità tecnologica, e mai a cavallo di più unità
- 6) In linea generale un elemento tecnico, al pari di un oggetto rappresentato in BIM, è un "pacchetto", costituito da più materiali (ad esempio un elemento di sottofondo può essere costituito da barriera al vapore, coibente e massetto, un plinto da calcestruzzo e ferri di armatura, etc.)
- 7) In linea generale ciascun elemento tecnico è caratterizzato da un'unità di misura caratteristica, che va necessariamente fissata all'atto della definizione dell'elemento (ad esempio gli elementi di pavimentazione saranno caratterizzati dalla superficie mentre le travi di sezione data sono definite dalla lunghezza, le platee di fondazione potranno essere caratterizzate sia dalla superficie che dal volume). La preventiva

definizione dell'unità di misura caratteristica consente di ridurre le possibilità di errore nell'estrazione della quantità dei singoli elementi dal modello BIM

8) E' assolutamente vietato, anche in BIM, trattare come un unico Elemento Tecnico oggetti che abbiano le medesime caratteristiche geometriche ma diverse caratteristiche tecnologico-prestazionali (ad es. travi in c.a. della stessa sezione ma realizzate con diverse classi di cls sono Elementi differenti)

Gli Elementi Tecnici corrispondono ai TIPI degli oggetti modellati in BIM (famiglie presenti nel modello).

In alcuni casi particolari vi può essere corrispondenza fra un TIPO del BIM e due o tre elementi (quando il TIPO modellato include una stratigrafia complessa) Il collegamento fra Modello BIM e Computo, per l'estrazione delle quantità, avviene a livello di Elemento tecnico

L'elenco degli Elementi Tecnici è unitario per l'intero progetto.

Qui se ne fornisce un elenco parziale a mero titolo esemplificativo.

#### **Tabella 5.5 – Livello 5 di WBS – Elementi tecnici (componenti)**

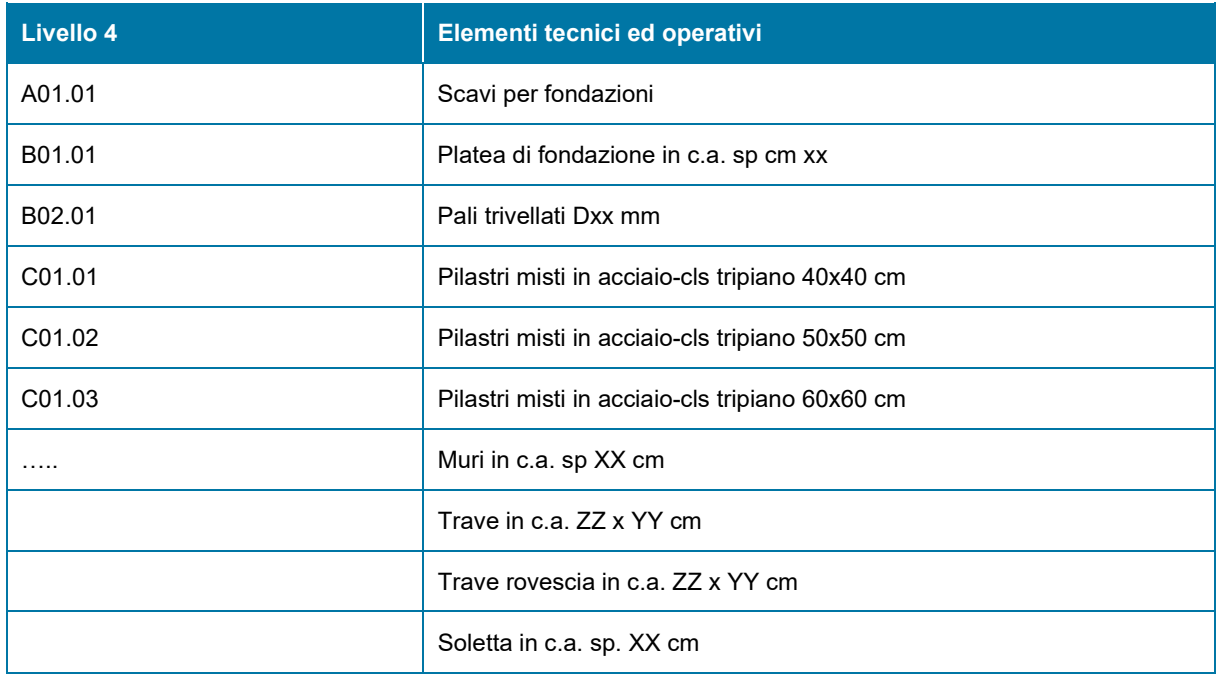

Gli Elementi costituiscono maggior dettaglio delle Classi di Elementi e pertanto la radice del codice ne richiama l'unità di appartenenza.

## <span id="page-25-0"></span>**4.8.6 Codifica Elementi**

Per la codifica degli elementi (tipo di Revit) se ne adotterà una in base alla funzione principale del prodotto e a caratteristiche peculiari utili alla classificazione e differenziazione dei componenti aventi la medesima funzione. Per separare i campi della codifica si utilizzerà il carattere score (**-**) mentre le parole che risiedono nello stesso campo potranno essere separate dal simbolo underscore (**\_**).

Allo scopo di non avere elementi relativi alle diverse discipline con la stessa codifica verrà fornito il file "P0024375- CODIFICA\_ELEMENTI.xlsx", che ogni progettista dovrà tenere aggiornato.

### **Tabella 5.6 – Livello 7 di WBS- Struttura codifica elementi**

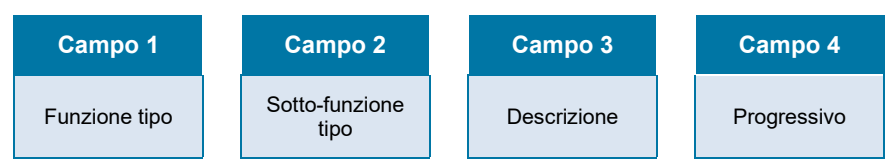

Di seguito si riporta uno stralcio non esaustivo a titolo esemplificativo del file Excel relativo alle strutture:

#### **Tabella 5.7 – Stralcio "P0024375-CODIFICA ELEMENTI.xlsx"**

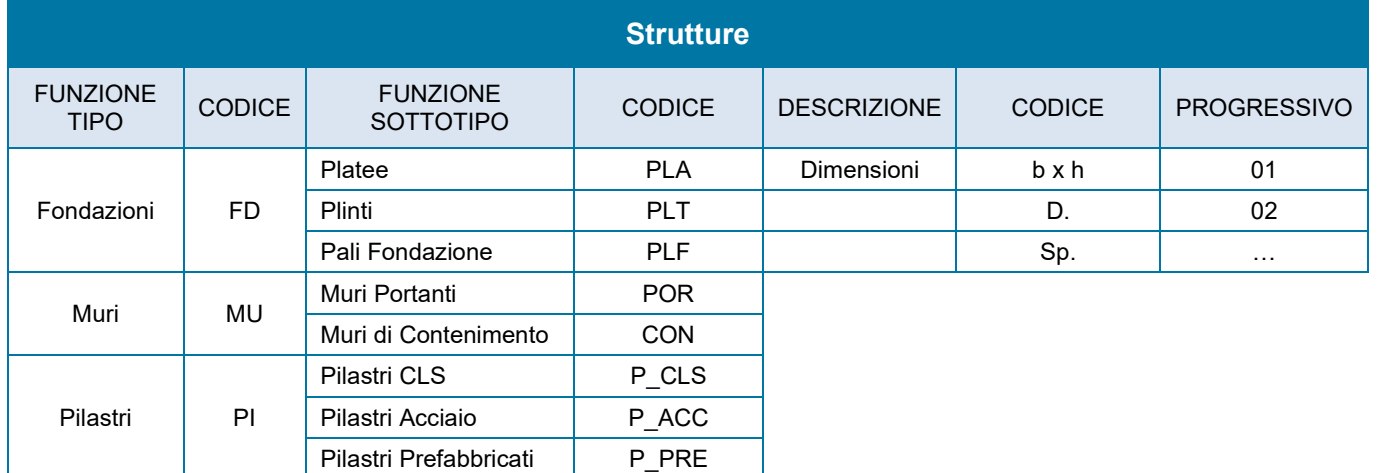

# <span id="page-26-0"></span>**5 SEZIONE GESTIONALE**

## <span id="page-26-1"></span>**5.1 OBIETTIVI E USI DEL MODELLO IN RELAZIONE ALLE FASI DEL PROCESSO**

Nella seguente tabella sono elencati gli obiettivi da raggiungere attraverso gli usi del modello.

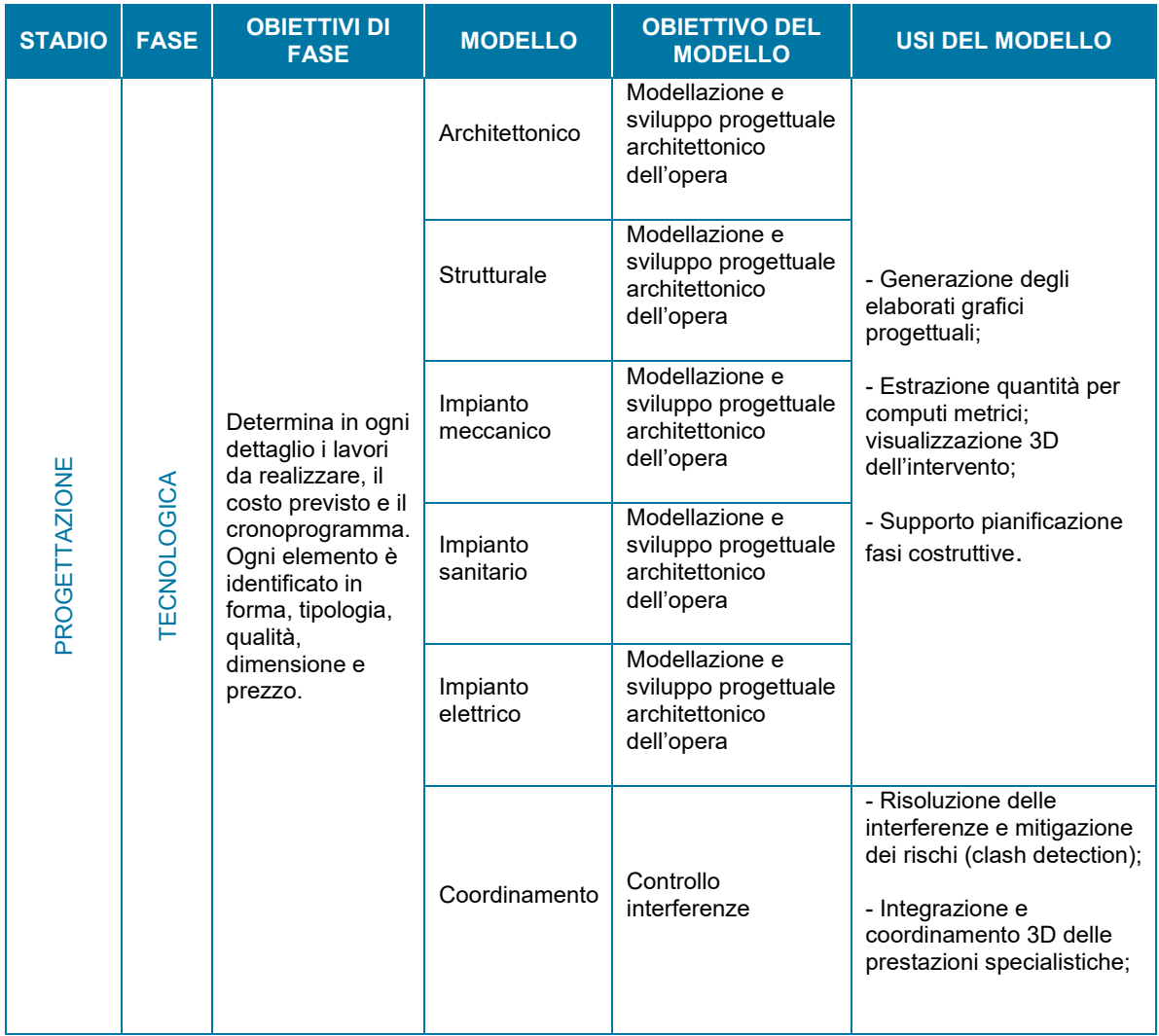

## <span id="page-27-0"></span>**5.2 ELABORATO GRAFICO DIGITALE**

Nel presente paragrafo l'Affidatario definisce la tipologia ed origine dei principali elaborati grafici digitali che saranno prodotti per lo svolgimento dell'incarico, riportandone l'elenco nella tabella seguente:

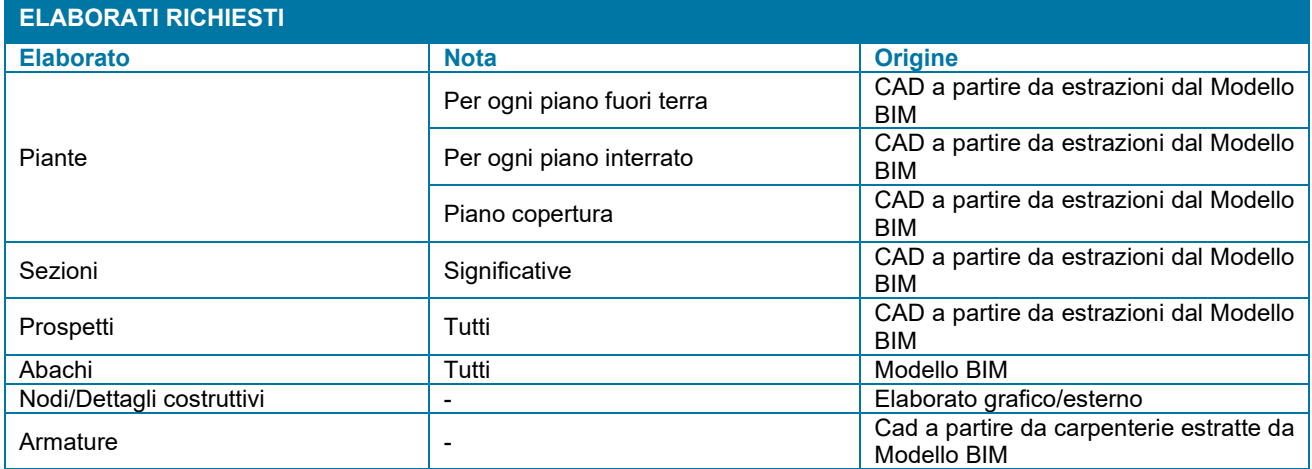

## <span id="page-27-1"></span>**5.3 LIVELLI DI SVILUPPO, GEOMETRICO E QUALITATIVO DEGLI OGGETTI E DELLE SCHEDE INFORMATIVE**

Il livello di sviluppo di un oggetto è misurato dalla natura, quantità, qualità e stabilità dei dati e delle informazioni costituenti l'oggetto. Per il livello di sviluppo si farà riferimento a quello definito dalla norma UNI 1337-4 e sarà conforme alla fase di progetto. Di seguito viene presentato il livello di sviluppo medio per disciplina che i modelli avranno per il raggiungimento degli obiettivi e degli usi definiti al paragrafo 5.1.

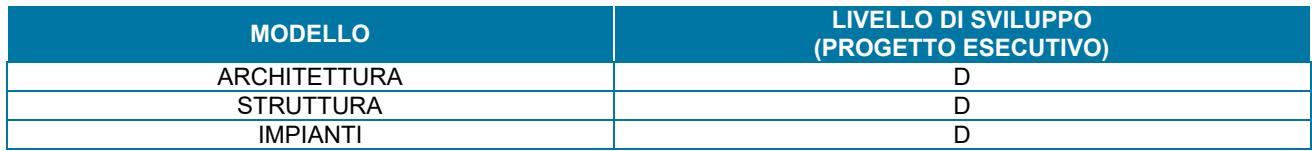

## <span id="page-27-2"></span>**5.4 RUOLI, RESPONSABILITÀ E AUTORITÀ AI FINI INFORMATIVI**

### <span id="page-27-3"></span>**5.4.1 Ruoli**

All'interno dell'organizzazione, l'Appaltatore individua figure professionali altamente specializzate nella gestione informativa dei processi. Le figure coinvolte vengono riportate nella seguente tabella.

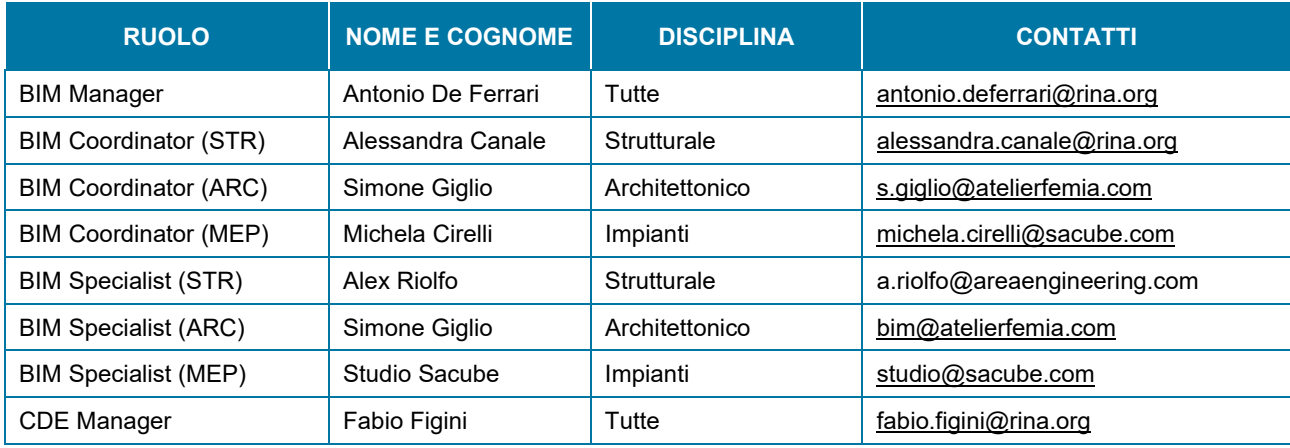

## <span id="page-28-0"></span>**5.4.2 Responsabilità in ambito BIM**

All'interno dell'organizzazione sono individuate le diverse figure con le relative responsabilità e che vengono riportate nella seguente tabella

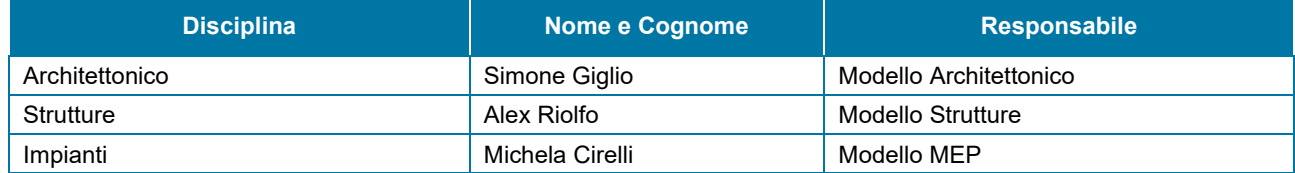

## <span id="page-28-1"></span>**5.5 STRUTTURAZIONE E ORGANIZZAZIONE DIGITALE**

### <span id="page-28-2"></span>**5.5.1 Creazione di nuovi parametri**

Il set dei dati da assegnare ad un determinato cluster definisce lo standard per la mappatura delle informazioni all'interno del modello BIM. I set dei parametri è contenuta all'interno del file "Terminal Ravenna\_ParametriCondivisi" allegato al presente documento. I parametri verranno messi a disposizione anche attraverso ad un file di testo e caricati comunque all'interno del file URS. La lista parametri è considerata una lista implementabile per qualsiasi tipo di necessità.

Per completezza si riporta di seguito un'anteprima del file.

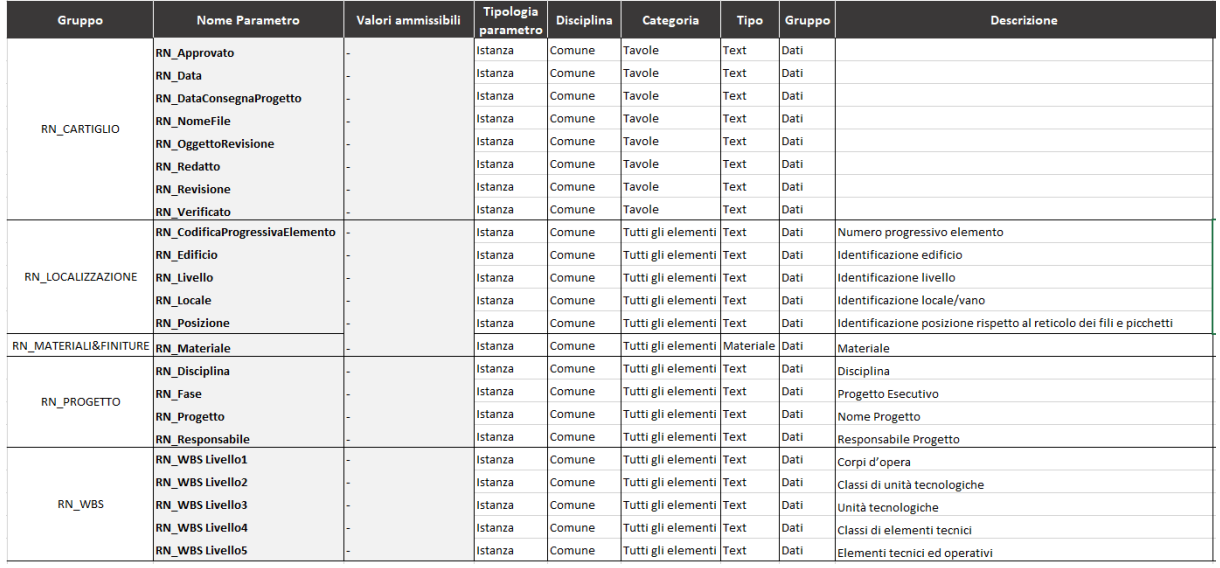

### <span id="page-28-3"></span>**5.5.2 Coordinamento modelli**

Il coordinamento dei modelli avverrà secondo quanto previsto dalla norma UNI 11337-5. Le attività di coordinamento di tipo LC1 (singola disciplina) saranno in capo al BIM Coordinator responsabile del modello disciplinare. Mentre le attività di coordinamento di tipo LC2 (interdisciplinare) saranno in capo al BIM Manager di tutto il gruppo di progettazione.

## <span id="page-28-4"></span>**5.6 POLITICHE PER LA TUTELA E SICUREZZA DEL CONTENUTO INFORMATIVO**

L'intero processo sarà conforme alle norme in materia di sicurezza (UNI e ISO) per garantire la tutela e la riservatezza delle informazioni. L'utilizzo della piattaforma di condivisione scelta dall'Appaltatore e indicata nei paragrafi precedenti, è ampiamente riconosciuta come strumento affidabile per la sicurezza delle informazioni, profili professionali e tutela del know-how.

## <span id="page-29-0"></span>**5.7 MODALITÀ DI CONDIVISIONE DATI, INFORMAZIONI E CONTENUTI INFORMATIVI**

Per la condivisione dei modelli/informazioni verrà utilizzata la piattaforma di condivisione nelle modalità espresse nei paragrafi precedenti. Tali modalità sono conformi alla norma UNI 11337-4 in merito agli stati di definizione del contenuto informativo. L'ambiente condivisione dati sarà accessibile, aggiornato e sicuro. La versione del documento sarà gestita dal *versioning* di BIM360

## <span id="page-29-1"></span>**5.8 SCAMBIO INFORMAZIONI**

Di seguito si descrivono le modalità del flusso di scambio delle informazioni all'interno dell'ACDat in coerenza con la normativa di riferimento.

La cartella di lavoro dei progettisti è indentificata nella cartella L0 – WIP. All'interno di essa, i contenuti sono in stato di lavorazione e non sono condivisi con la committenza. Al termine della modellazione, il materiale passa in L1 – SHARED e quindi condiviso con i progettisti delle altre discipline. I modelli presenti in L1 – SHARED vengono sottoposti alle verifiche di coordinamento multi-disciplinare. Una volta terminata le analisi/risoluzione delle interferenze il modello, attraverso un flusso approvativo, passa in L2 – PUBLISHED questi modelli sono condivisi con la Committenza che provvederà a fare le opportune osservazioni. Qualora la SA ritenesse necessario apportare modifiche al materiale contenuto all'interno di questa cartella, questo torna in stato di lavorazione. Se invece la SA ritenesse il modello allineato e conforme alle proprie esigenze, la stessa SA provvederà al passaggio del modello in L3 – ARCHIVED, a questo punto il modello viene considerato completato e archiviato.

## <span id="page-29-2"></span>**5.9 PROCEDURE DI VERIFICA, VALIDAZIONE E CONTROLLO QUALITÀ DI MODELLI, OGGETTI E/O ELABORATI**

La verifica e la validazione dei dati, delle informazioni e dei contenuti informativi è condotta sul modello Informativo dell'opera, nel suo insieme e/o sui singoli modelli, elaborati od oggetti, per ciascuno stadio, in relazione alla specifica fase del processo.

Le attività di verifica di carattere informativo vengono identificate sue tre livelli come stabilito dalla norma UNI 11337- 5:

- LV1 verifica interna e formale dei dati e dell'informazioni e del contenuto informativo, intesa come la verifica della correttezza delle modalità di produzione, garantita dal gestore del modello;
- LV2 verifica interna e sostanziale dei modelli in forma aggregata, in particolare la verifica delle procedure di determinazione e risoluzione delle interferenze e delle incoerenze, del rispetto degli standard, della coerenza informativa rispetto all'estrazione di dati e la verifica del raggiungimento dell'evoluzione informativa;
- LV3 verifica indipendente, formale e sostanziale in riferimento alla leggibilità, tracciabilità e coerenza dei dati e informazioni contenute nei modelli, negli elaborati, nelle schede e negli oggetti.

## <span id="page-29-3"></span>**5.10 PROCESSO DI COORDINAMENTO, ANALISI E RISOLUZIONE DELLE INTERFERENZE E DELLE INCOERENZE INFORMATIVE**

Come anticipato nel paragrafo 5.5.2, le attività di coordinamento, analisi e risoluzione delle incoerenze avverrà secondo quanto previsto dalla norma.

Si riportano i livelli di coordinamento:

**LC1** - Coordinamento di primo livello.

Controllo delle interferenze appartenenti alla stessa disciplina. Nello specifico, a scopo esemplificativo:

- verifica della corretta georeferenziazione;
- che il file rispetti il sistema di codifica concordato;
- che il file sia nel/nei formati richiesti;
- verifica della scrittura delle valorizzazioni delle codifiche;
- verifica che non vi siano errori geometrici di modellazione (compenetrazioni errate...).

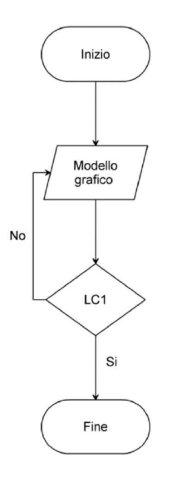

#### **LC2** – Coordinamento di secondo livello.

Controllo delle interferenze geometriche e informative rilevate dall'interazione di più modelli tra loro. Questo livello di coordinamento sarà gestito dal BIM Coordinator di disciplina. I risultati ottenuti dovranno essere discussi con il resto del team, al fine di assegnare le priorità degli issues e dei destinatari. Successivamente, il BIM Manager verificherà le modifiche apportate dal team.

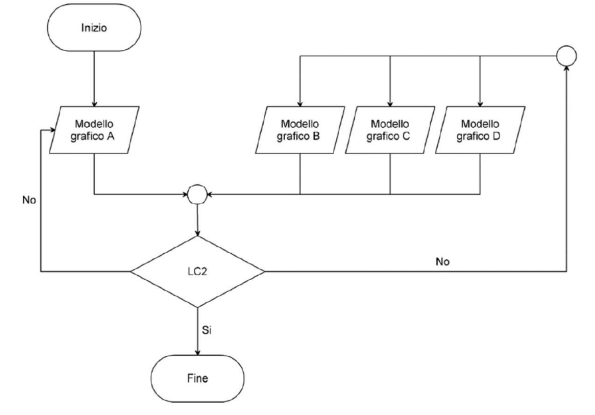

#### **LC3** – Coordinamento di terzo livello.

Controllo delle interferenze tra dati, informazioni e contenuti informativi generati da modelli con dati, informazioni e contenuti informativi non generati da modelli (es. elaborato cad 2D non derivato da modelli, relazioni, ecc…).

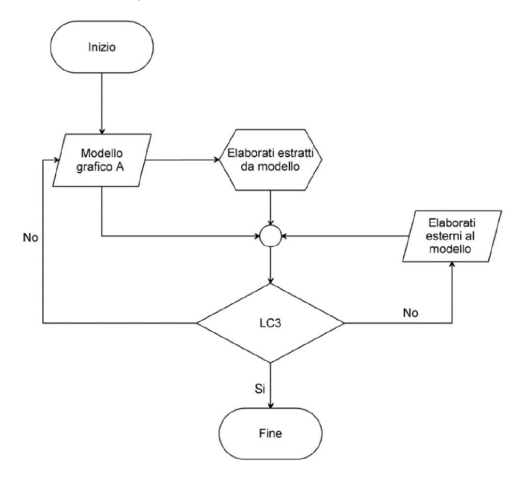

## <span id="page-31-0"></span>**5.11 RESPONSABILITÀ OGGETTI MODELLATI, SUDDIVISIONE E MATRICE DELLE INTERFERENZE**

La procedura di clash detection convalida la bontà delle operazioni di coordinamento disciplinare interno e tra le diverse discipline, e consente di intercettare eventuali errori progettuali e/o refusi. La ricerca delle interferenze sarà effettuata a livello disciplinare e interdisciplinare in coerenza con il processo di coordinamento illustrato ai paragrafi precedenti.

La clash detection verrà eseguita secondo la tabella che segue:

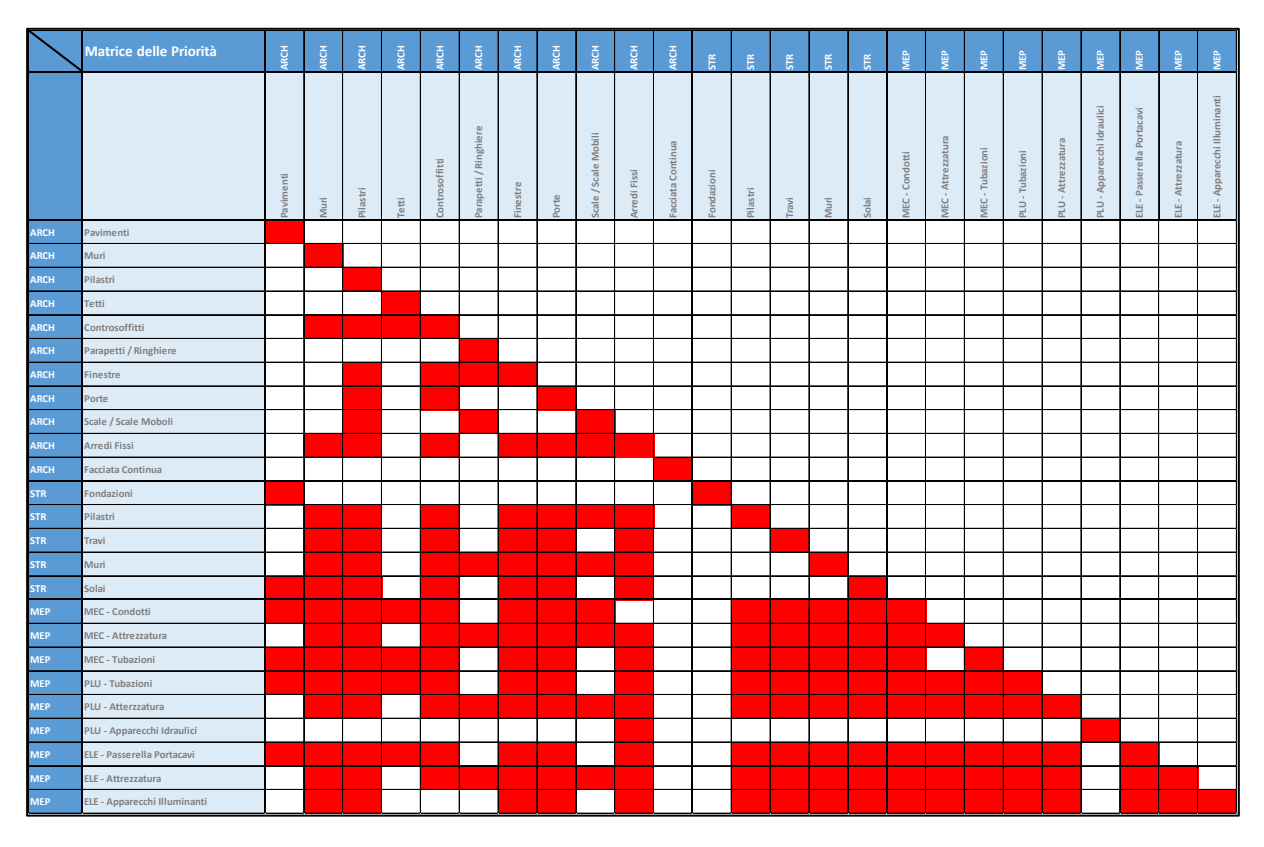

Le analisi di verifica delle interferenze saranno effettuate sui modelli eseguendo controlli incrociati tra le diverse discipline: Architettura, Struttura ed Impianti.

<span id="page-31-1"></span>La tolleranza adottata per le analisi di Clash Detection per il Progetto Esecutivo sarà pari a 5 cm.

## **5.12 DEFINIZIONE DELLE MODALITÀ DI RISOLUZIONE DELLE INTERFERENZE E INCOERENZE**

Terminata la verifica delle interferenze interdisciplinari, i BIM coordinator segnaleranno eventuali interferenze al PM e/o BIM Manager, anche a mezzo report emessi dallo specifico software utilizzato per la determinazione delle interferenze, e insieme verrà individuata la metodologia più efficace per risolverle. Successivamente si darà avvio ad una riunione di coordinamento che coinvolgerà tutte le discipline o ambiti progettuali coinvolti per comunicare le decisioni intraprese.

Verrà data contezza del coordinamento intra ed interdisciplinare svolto sui modelli in produzione, pubblicando sull' ACDat i report prodotti per la risoluzione delle interferenze. L'avvenuta correzione delle criticità rilevate sarà evidenziata con la pubblicazione dei report successivi svolti sui modelli che hanno risolto le criticità.

## <span id="page-32-0"></span>**5.13 MODALITÀ DI ARCHIVIAZIONE E CONSEGNA FINALE DI MODELLI, OGGETTI E/O ELABORATI INFORMATIVI**

#### <span id="page-32-1"></span>**5.13.1 Modalità di archiviazione**

Al termine delle attività, l'Appaltatore prevede l'archiviazione all'interno della piattaforma così come normato dalla ISO9001 e secondo tale procedura:

- creazione della cartella "Archived" nell'ACDat;
- garanzia dell'accessibilità, delle informazioni, alle figure responsabili;
- caricamento dei modelli/oggetti/elaborati, da parte del responsabile incaricato.

### **5.13.2 Proprietà del modello e dei contenuti informativi digitalizzati**

<span id="page-32-2"></span>E' concesso l'utilizzo degli elaborati condivisi, di cui la SA assumerà piena e assoluta proprietà; tutto il materiale sarà utilizzabile da parte della stessa, nel rispetto del diritto di autore. Si concede alla SA l'autorizzazione per l'utilizzo e la pubblicazione di dati e informazioni presenti nei modelli consegnati.

## **ALLEGATI**

- ALL.1 Codifica elementi
- ALL.2 Matrice priorità interferenze
- ALL.3 Parametri condivisi

## **Committente**

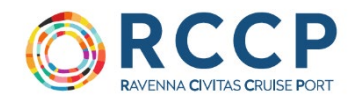

# **Progettista Definitivo ed Esecutivo**

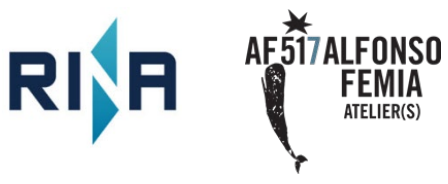

Tutti i diritti, traduzione inclusa, sono riservati. Nessuna parte di questo documento può essere divulgata a terzi, per scopi diversi da quelli originali, senza il permesso scritto dei Proponenti.